# **Examen VWO 2013**

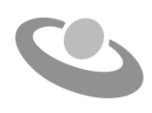

tijdvak 1 woensdag 19 juni 7.30 - 10.30 uur

# **Informatica**

Bij dit examen horen twee bijlagen en één uitwerkbijlage.

Noteer alle antwoorden in de uitwerkbijlage.

Voor dit examen zijn maximaal 87 punten te behalen. Het examen bestaat uit 47 vragen. Voor elk vraagnummer staat hoeveel punten maximaal behaald kunnen worden.

340401131-o

- 1p **1** Charles Babbage wordt beschouwd als de grondlegger van de computer. Hij ontwierp een rekenmachine.
	- $\rightarrow$  Wat is bekend van deze machine? Deze machine werd gebouwd met …
	- **A** transistoren
	- **B** elektronenbuizen
	- **C** integrated circuits
	- **D** mechanische componenten
- 1p **2** Winkeliers op Curaçao maken gebruik van het netwerk 'Cashnet'. Door middel van dit netwerk kunnen zij met hun point-of-sale systemen de cliënten de mogelijkheid bieden online betalingen te verrichten.
	- → Wat is **zeker** een gevolg van de introductie van 'Cashnet'?
	- **A** minder ernstige roofovervallen
	- **B** minder banen op de arbeidsmarkt
	- **C** minder geldkoeriers op straat
	- **D** minder cash geld in omloop
- 1p **3** In de afbeelding hiernaast zie je een gevolg van een ziekte die ontstaat bij een continu verkeerde lichaamshouding tijdens gebruik van de computer.

Lees de onderstaande beweringen.

- I. De ziekte valt in de categorie van 'repetitive strain injury' (RSI).
- II. QWERTY toetsenborden zijn ontwikkeld om de ziekte te voorkomen.
- $\rightarrow$  Wat geldt voor bovenstaande beweringen?
- **A** alleen I is juist
- **B** alleen II is juist
- **C** I en II zijn beide juist.
- **D** I en II zijn beide onjuist.
- 1p **4** Op een kantoor wil men een centrale computer aanschaffen, die als server moet dienen, voor in totaal dertig werkstations.
	- $\rightarrow$  Welk soort computer is als server speciaal op de markt gebracht voor een netwerk van dertig computers zoals deze?
	- **A** een microcomputer
	- **B** een minicomputer
	- **C** een mainframe
	- **D** een supercomputer

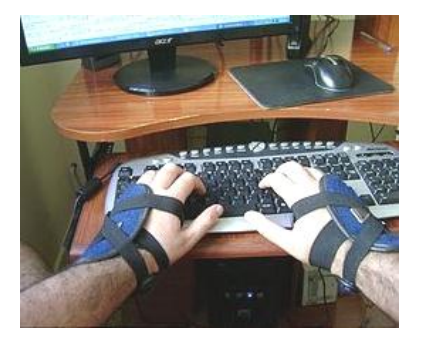

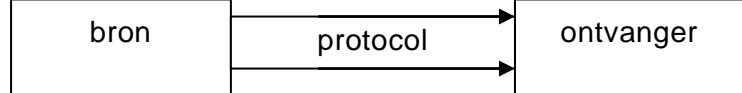

1p **5** Gegeven is bovenstaande communicatiemodel dat als volgt te lezen is: De bron codeert een boodschap en verzendt het gebruikmakend van het protocol naar de ontvanger.

Lees de onderstaande beweringen.

- I. De ontvanger decodeert de bron.
- II. De bron en de ontvanger moeten beide het protocol ondersteunen.
- $\rightarrow$  Wat geldt voor bovenstaande beweringen?
- **A** alleen I is juist.
- **B** alleen II is juist.
- **C** I en II zijn beide juist.
- **D** I en II zijn beide onjuist.
- 1p **6** Welke van de volgende protocollen is GEEN e-mail protocol?
	- **A** SMPT
	- **B** POP3
	- **C** IMAP4
	- **D** FTP
- 1p **7** Lees de onderstaande beweringen.
	- I. 1 kilobyte is precies 8192 bits
	- II. 1 terabyte is precies 1.048.576 megabytes
	- $\rightarrow$  Wat geldt voor bovenstaande beweringen?
	- **A** alleen I is juist
	- **B** alleen II is juist
	- **C** I en II zijn beide juist
	- **D** I en II zijn beide onjuist
- 1p **8** In het informatica klaslokaal van een middelbare school hangt een bord met dezelfde opschrift zoals hiernaast wordt weergegeven.
	- $\rightarrow$  Wat is het juiste antwoord op de vraag van dit bord?
	- **A** 2 bits
	- **B** 2 bytes
	- **C** 9 bits
	- **D** 9 bytes

Hoeveel geheugenruimte wordt in ASCII gereserveerd voor één byte erbij één BIT?

Hieronder is de bouw en werking van een computer schematisch weergegeven.

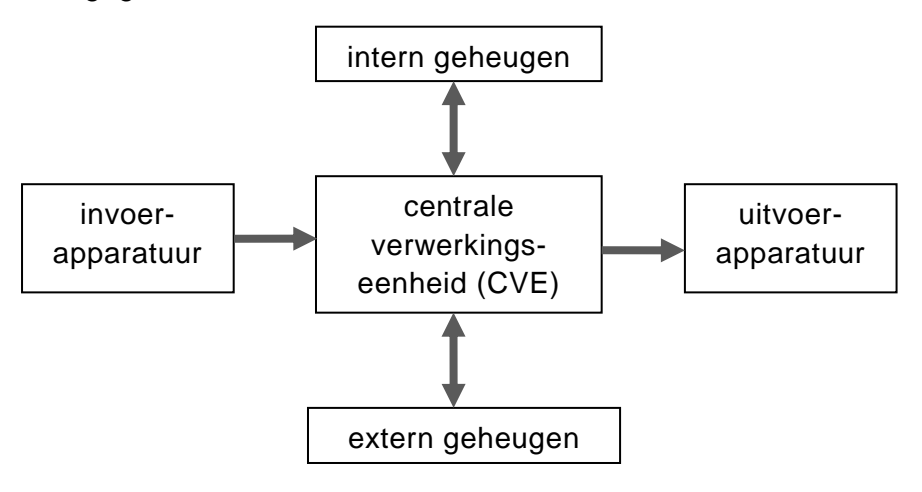

- 1p **9** Welke onderdelen uit bovenstaand schema zijn minimaal nodig voor de verwerking van invoer?
	- **A** intern geheugen en CVE
	- **B** extern geheugen en CVE
	- **C** intern geheugen, extern geheugen en CVE
	- **D** intern geheugen, extern geheugen, CVE en uitvoerapparatuur
- 1p **10** Lees onderstaande beweringen.
	- I. De BIOS (Basic Input/Output System) zet het POST-programma in werking.
	- II. De BIOS zit in het ROM geheugen.
	- $\rightarrow$  Wat geldt voor bovenstaande beweringen?
	- **A** alleen I is juist
	- **B** alleen II is juist
	- **C** I en II zijn beide juist
	- **D** I en II zijn beide onjuist
- 1p **11** Een secretaresse moet veranderingen aanbrengen in een document. Op elke pagina waar het woord "Nederlandse Antillen" staat, moet dat vervangen worden door het woord "Curaçao". Het document telt 100 pagina's en zij heeft geen digitale versie van het document. Maar zij wil het wel digitaal kunnen bewerken. Zij doet daarom het volgende. Eerst het document digitaliseren en vervolgens de veranderingen zo efficiënt mogelijk uitvoeren.
	- $\rightarrow$  Welke randapparatuur en applicatie(s) heeft de secretaresse hiervoor minstens nodig naast haar computer met besturingssysteem?
	- **A** Een scanner, een OCR-programma en een tekstverwerker
	- **B** Een scanner, een desktoppublishing programma en een tekstverwerker
	- **C** Een webcam, een OCR-programma en een tekstverwerker
	- **D** Een webcam, een desktoppublishing programma en een tekstverwerker
- 1p **12** Lees onderstaande beweringen.
	- I. De USB stick bestaat uit een flash geheugen met een universele seriële bus connector.
	- II. De universele seriële bus connector van een printer kan **ook** direct aangesloten worden op de parallelle poort van een computer.
	- $\rightarrow$  Wat geldt voor bovenstaande beweringen?
	- **A** alleen I is juist
	- **B** alleen II is juist
	- **C** I en II zijn beide juist
	- **D** I en II zijn beide onjuist
- 1p **13** Gerrit is lid van een voetbalvereniging. Hij moet voor de vereniging een nieuwsbrief maken, waarin ook foto's van wedstrijden zijn opgenomen. Gerrit heeft de keuze uit de volgende vier programma's. Notepad, Wordpad, Microsoft Acces en Internet Explorer
	- $\rightarrow$  Welk van deze programma's is voor Gerrit het meest geschikt om zijn nieuwsbrief te maken?
	- **A** Notepad
	- **B** Wordpad
	- **C** Microsoft Acces
	- **D** Internet Explorer
- 1p **14** Groupware pakketten stellen mensen in staat om met elkaar samen te werken in groepen.
	- $\rightarrow$  Welk van de onderstaande voorzieningen is GEEN typisch onderdeel van een groupware pakket?
	- **A** E-mail
	- **B** Workflow
	- **C** Virtual reality
	- **D** Documenten beheer
- 1p **15** Een leerling klikt op een url-link om een webpagina te openen. Terwijl de browser nog bezig is met het downloaden van de plaatjes op deze web-pagina, ziet de leerling de tekst van de webpagina al op zijn beeldscherm verschijnen.
	- $\rightarrow$  Hoe heet deze functionaliteit?
	- **A** multi-user
	- **B** multi-tasking
	- **C** multi-threading
	- **D** multi-processing
- 1p **16** Welke van de volgende taken is GEEN taak van het besturingssysteem?
	- **A** Gegevens doorzenden naar de printer.
	- **B** Gegevens in een databestand muteren.
	- **C** Gegevens in het cachegeheugen plaatsen.
	- **D** Gegevens uit het RAM geheugen ophalen.
- 1p **17** Op een klein kantoor met alleen drie PC's en één printer besluit men een klein netwerk aan te leggen, zodat iedereen van de printer gebruik kan maken. In het netwerk zijn alle aangesloten PC's gelijkwaardig. De hulpbronnen worden door alle pc's gedeeld en de uitvoering van taken wordt onder alle pc's verdeeld.
	- $\rightarrow$  Hoe wordt een netwerk dat op deze principes draait genoemd?
	- **A** peer-to-peer
	- **B** stand-alone
	- **C** client-server
	- **D** WAN
- 1p **18** Lees de onderstaande beweringen.
	- I. Bij een busnetwerk valt de communicatie tussen alle computers uit wanneer de backbone uitvalt.
	- II. Bij een sternetwerk valt de communicatie tussen alle computers uit wanneer één computer uitvalt.
	- $\rightarrow$  Wat geldt voor de bovenstaande beweringen?
	- **A** alleen I is juist.
	- **B** alleen II is juist.
	- **C** I en II zijn beide juist.
	- **D** I en II zijn beide onjuist.
- 1p **19** In de afbeelding hieronder wordt één rij van een tabel weergegeven.

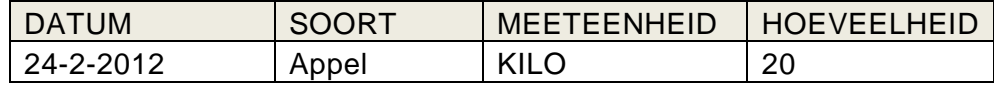

Bekend is dat de velden DATUM en SOORT de samengestelde sleutel vormen. Verder is ook bekend dat het veldtype van het veld MEETEENHEID, alfanumeriek is.

Lees de onderstaande beweringen.

- I. Het veld MEETEENHEID kan ook als numeriek veld fungeren.
- II. In de tabel kan in het veld SOORT dezelfde waarde meermalen voorkomen.
- $\rightarrow$  Wat geldt voor bovenstaande beweringen?
- **A** alleen I is juist.
- **B** alleen II is juist.
- **C** I en II zijn beide juist.
- **D** I en II zijn beide onjuist.
- 1p **20** De organisatiestructuur van een database kent een bepaalde rangvolgorde.
	- $\rightarrow$  Welke rangvolgorde is juist?
	- **A** record, bestand, veld, karakter
	- **B** record, veld, karakter, bestand
	- **C** bestand, veld, karakter, record
	- **D** bestand, record, veld, karakter

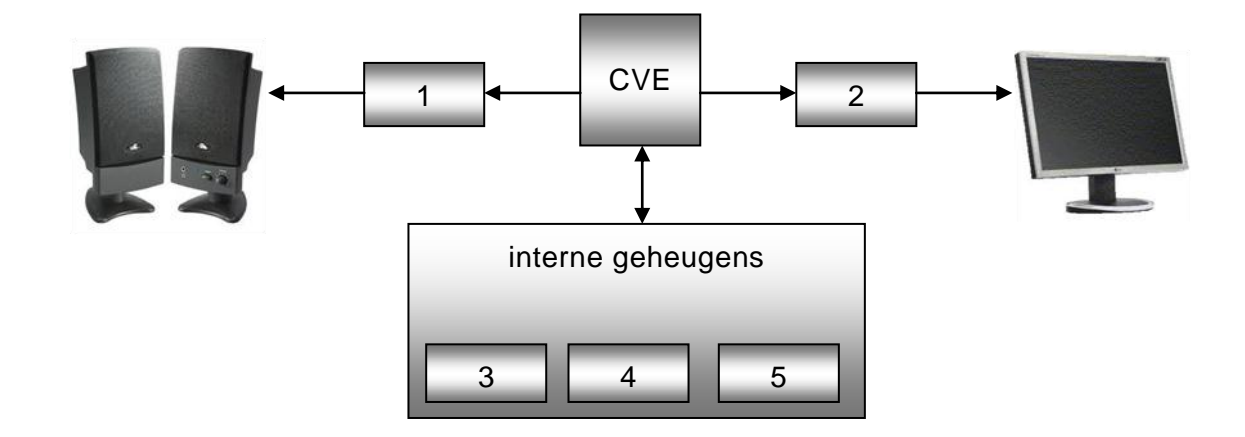

3p **21** In het schema hieronder zijn onderdelen van een computer weergegeven.

Uit het schema is af te leiden, dat het onderdeel met nummer 1 een geluidskaart is.

- $\rightarrow$  Leid af uit het schema wat de onderdelen met nummers 2, 3, 4 en 5 voorstellen. Noteer de naam in de uitwerkbijlage.
- 2p **22** Ronnie handelt vooral in de verkoop van opslagmedia zoals *harde schijf, tape, cd-rom, dvd en flashgeheugen*.

Er moet een reclame spot voor Ronnie's winkel worden gemaakt. De reclame ontwerpster wil van elk van deze opslagmedia weten wat het meest toepasselijke gebruik is.

In de uitwerkbijlage staat een tabel waarin de hierboven genoemde opslagmedia genoemd worden. In de tabel worden ook toepassingen van opslagmedia genoemd.

- $\rightarrow$  Koppel bij elk genoemde toepassing de daarvoor meest gebruikte opslagmedia. Zet dus maar één kruisje per regel in de tabel.
- 2p **23** Het OSI-referentiemodel is een verzameling functies voor de transmissie van data van de ene naar de andere computer. Het model is uit zeven lagen opgebouwd. Hieronder worden drie namen van deze zeven lagen genoemd.
	- *De Applicatielaag, de Transportlaag, en de Fysieke laag.*
	- $\rightarrow$  Vul in de tabel in de uitwerkbijlage de namen van de overige vier lagen in de volgorde van het OSI-referentiemodel in.

2p **24** In het chatprogramma X zit een optie die de gebruiker de volgende mogelijkheid biedt: **Offline aanmelden en berichten versturen.**

> Jacqueline moet een groot aantal berichten versturen en terwijl zij dat doet heeft zij bovenstaande optie actief. Als eerste stuurt zij via programma X haar vriendin Bernadine een sms. Bernadine ontvangt haar sms maar ziet op haar beeldscherm, dat het programma X, Jacqueline als offline meldt.

- $\rightarrow$  Wat geldt voor Jacqueline en voor Bernadine tijdens deze sessie? Wie is online of off line? Verklaar je antwoord.
- 2p **25** In het verleden werd de morse-code gebruikt voor communicatie op groot afstand. In morse-code is afgesproken dat een bepaalde volgorde van lange en korte streepjes of piepjes, een teken voorstelt.

Tegenwoordig vindt de communicatie tussen computers ook plaats door middel van een codesysteem. Hiervoor is zelfs een standaard codesysteem ontwikkeld. In de tabel hieronder zijn van de hoofdletters "A", "F", en "U" de coderingen in dit standaard codesysteem weergegeven.

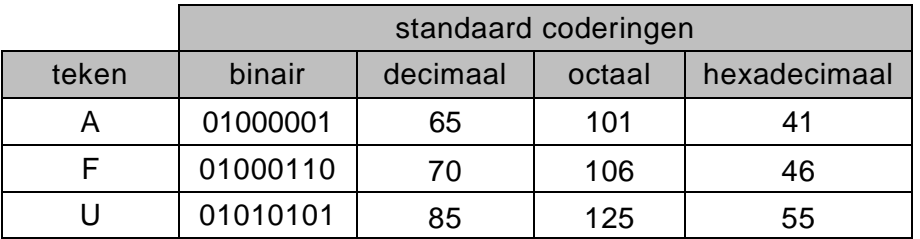

- $\rightarrow$  Schrijf zowel de afkorting als de volledige naam van deze standaardcode op.
- 2p **26** Elke binaire code in de tabel bij vraag 25 heeft een andere binaire waarde dan alle andere binaire codes.

Zo is de waarde van de binaire code 10001001 groter dan de waarde van binaire code 10001000.

Gegeven is de binaire code: 00000110.

- $\rightarrow$  Schrijf in de uitwerkbijlage de volgende twee binaire codes op:
	- één waarvan de waarde 1 hoger is dan 00000110.
	- één waarvan de waarde 2 hoger is dan 00000110.

2p **27** Een zoekopdracht naar EEPROM op de webpagina computerwoorden.nl levert onder andere het volgend resultaat op.

#### **EEPROM BIOS**

*Flash BIOS* 

Herschrijfbare BIOS. Het herschrijven gebeurt met een speciaal bestand van de fabrikant.

In de beginfase van het digitale tijdperk was er alleen sprake van de oorspronkelijke ROM en RAM chips. Wanneer wij de oorspronkelijke ROM en RAM chips met elkaar vergelijken, zijn er voor beide eigenschappen te noemen. In de uitwerkbijlage staat een tabel waarin eigenschappen van geheugen genoemd worden. Ieder genoemde eigenschap behoort tot:

- alleen het ROM geheugen
- alleen het RAM geheugen
- zowel het ROM als het RAM geheugen
- noch het ROM en noch het RAM geheugen
- $\rightarrow$  Geef in de tabel bij elke eigenschap aan wat geldt. Zet in elke rij van de tabel één, twee of geen kruisje(s).
- 4p **28** Minister Jansen bekijkt de "System Properties" van zijn computer. Hij ziet de afbeelding hiernaast. Hij vraagt zich af wat de onderstreepte regel: Pentium® 4 3.20GHz eigenlijk betekent. In de uitwerkbijlage staat een tabel.
	- $\rightarrow$  Vul de tabel in zo dat de minister zo volledig mogelijk geïnformeerd wordt.

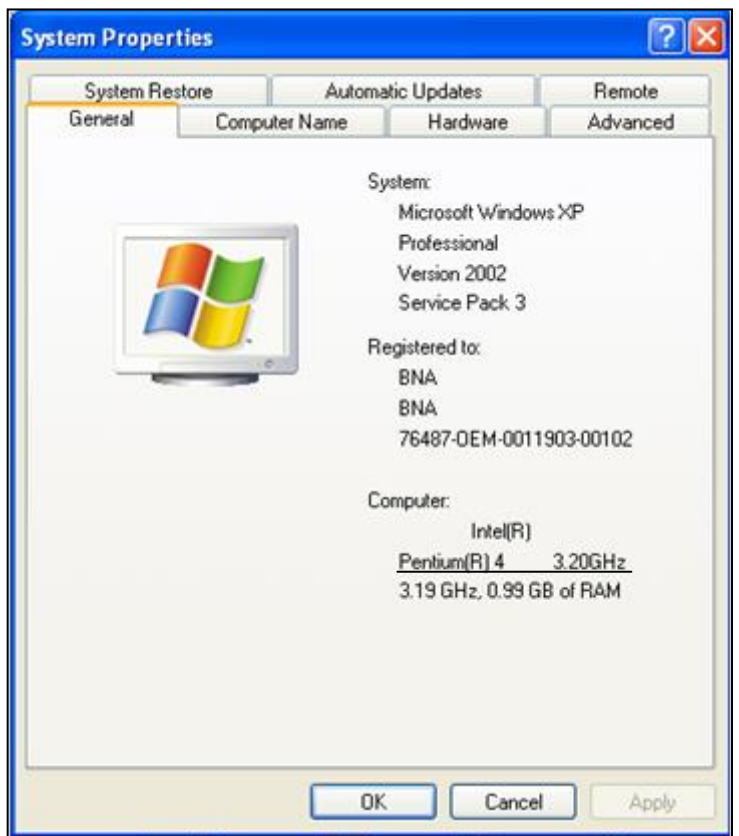

2p **29** Nasandra vindt een memory stick op straat. Zij bekijkt de inhoud van de stick. Hieronder wordt een deel van de inhoud van de stick weergegeven.

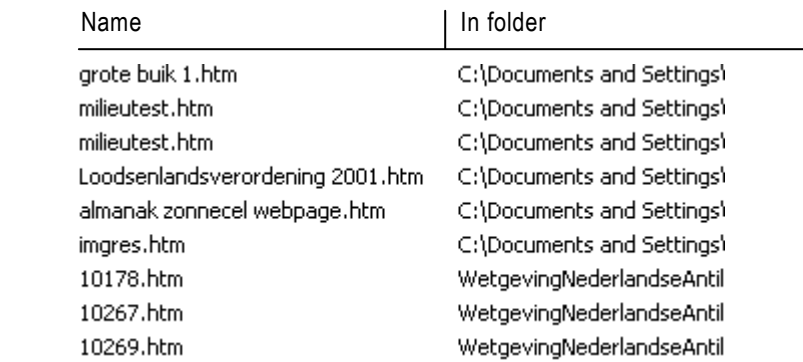

Nasandra vertrouwt de stick niet helemaal en zoekt daarom eerst op internet via haar computer, naar informatie over **grote buik 1**.

Daarna sluit zij internet af en zij dubbelklikt op het bestand **grote buik 1.htm** op de memory stick.

Een programma op haar computer gaat open en laat haar de inhoud van het bestand **grote buik 1.htm** zien.

- $\rightarrow$  Welk soort programma liet haar de inhoud van het bestand zien? Noem ook een voorbeeld naam van zo'n programma.
- 3p **30** Software-applicaties worden oorspronkelijk voor één speciaal toepassingsgebied ontwikkeld. Tegenwoordig blijkt dat een functionaliteit uit de ene applicatie ook in een andere applicatie aanwezig kan zijn. Hieronder staat een voorbeeld hiervan.

Microsoft Word Microsoft Excel

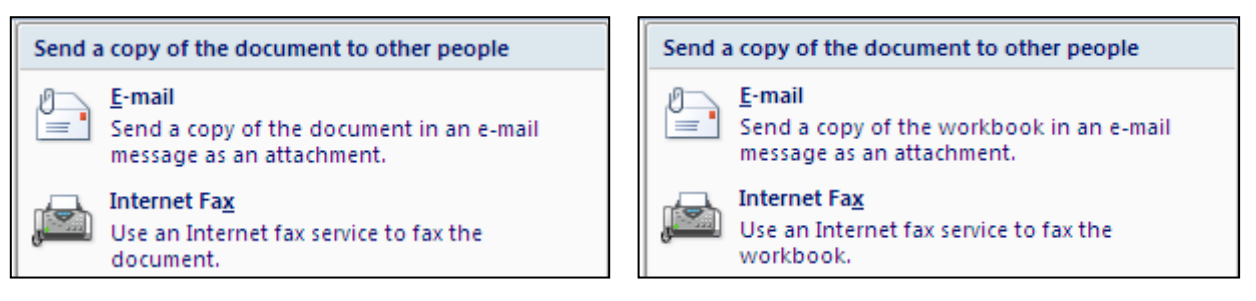

Gegeven zijn de applicaties Access, Excel, PowerPoint, Word en Outlook, allemaal van Microsoft. In de uitwerkbijlage worden taken genoemd.

 $\rightarrow$  Geef bij elk genoemde taak de oorspronkelijk daarvoor ontwikkelde applicatie aan en geef ook een tweede applicatie aan waarmee, dezelfde taak **het meest** gebruikersvriendelijk kan worden uitgevoerd. Doe dat met kruisjes.

2p **31** In de afbeelding hieronder wordt een computernetwerk schematisch weergegeven.

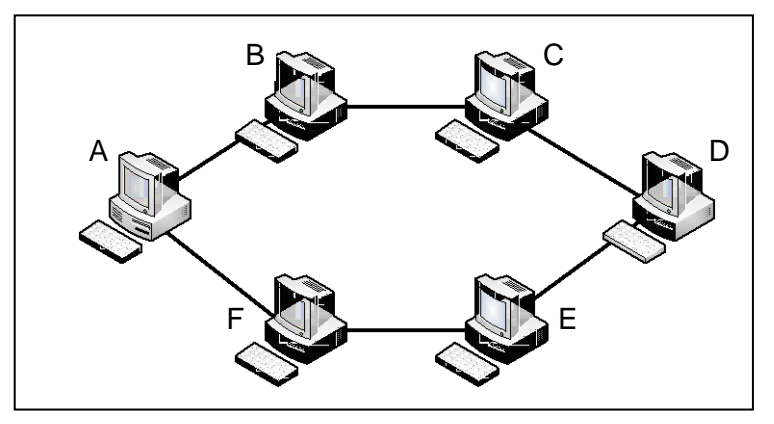

In het communicatieprotocol is elke computer voorzien van een volgnummer. De volgorde van de volgnummers corresponderen met de volgorde van de letters A tot en met F.

In de uitwerkbijlage staan drie eigenschappen van computernetwerken genoemd.

- Geef in de tabel bij elke eigenschap aan of de eigenschap *wel* of *geen* eigenschap is van dit computernetwerk.
- 2p **32** Gegeven zijn de volgende vier programma's:
	- (1) Linux
	- (2) AutoCad (een pakket voor het ontwerpen van gedetailleerde tekeningen)
	- (3) Quick Route (een door een distributiebedrijf zelfontwikkelde pakket,
		- waarmee de kortste route tot de klant wordt berekend)
	- (4) Microsoft Office Access

Programma's zijn op verschillende manieren te categoriseren. In de uitwerkbijlage is een onderverdeling gegeven van programma's in zes categorieën.

- $\rightarrow$  Noteer in de uitwerkbijlage de naam van elk van deze vier programma's bij de categorie waaronder het programma valt.
- 2p **33** Een administratiekantoor bestaat uit drie gescheiden afdelingen. Afdeling Calculatie, afdeling Controle en afdeling Analyse & Planning. De persoonlijke gegevens van de klanten van het kantoor worden door middel van een database bijgehouden. Alle drie de afdelingen hebben dezelfde vorm van toegang tot de database.

Donald Thomas te Wilfridoweg 45 is klant van het administratiekantoor. Van Donald worden ook de gegevens voornaam, achternaam en adres in de database bijgehouden. Echter uit onderzoek is gebleken, dat bij de gegevens van Donald, sprake is van redundantie en inconsistentie.

 $\rightarrow$  Geef in de tabel in de uitwerkbijlage aan hoe redundantie en inconsistentie er uit kan zien bij de gegevens van Donald Thomas.

Indepediente school heeft ruimte voor 1000 leerlingen. In verband met de veiligheid op school moeten leerlingen voortaan door middel van een swipe-card zich eerst bij de poort identificeren alvorens door het draaihek te lopen om op het schoolterrein te komen. De swipecard bevat een unieke code, de leerlingcode, waarmee de leerling uniek geïdentificeerd wordt.

3p **34** De code wordt opgebouwd uit de eerste twee letters van de achternaam gevolgd door één van de cijfers: 0, 1, 2, 3, 4, 5, 6, 7, 8 of 9. Hieronder staan drie voorbeelden van deze codes.

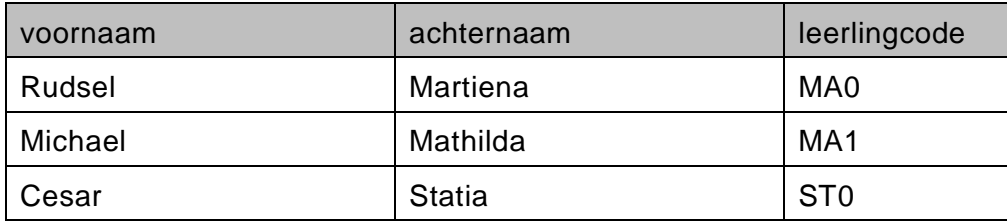

 $\rightarrow$  Leg uit waarom de kans bestaat dat dit identificatiesysteem, NIET geschikt is voor het beoogde doeleinde.

2p **35** In de administratie van de Indepediente school wordt een genormaliseerde database met verschillende tabellen bijgehouden. Bijvoorbeeld tabel LEERLINGEN en tabel LEERLINGENPAS.

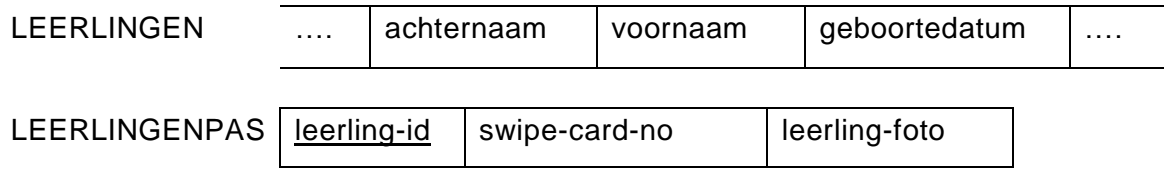

De sleutel in tabel LEERLINGENPAS is leerling-id.

De relatie tussen de tabellen LEERLINGEN en LEERLINGENPAS is 1 op 1.

 $\rightarrow$  Wat is de sleutel van tabel LEERLINGEN en waarom?

*Gebruik onderstaande informatie bij de vragen 36 tot en met 39.*

DJ "Sehú" heeft een programma, dat hij gebruikt om tijdens feesten muziek af te spelen. In de afbeelding hieronder zie je het relatieschema van de database, die hij hiervoor gebruikt.

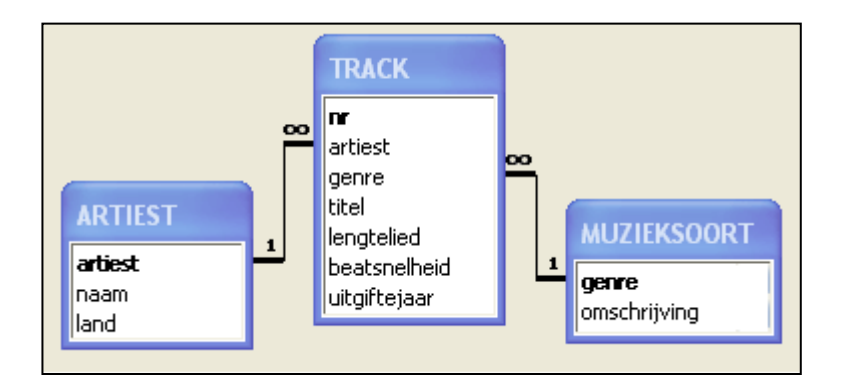

Hieronder zie je enkele waarden van de tabellen.

#### Tabel ARTIEST

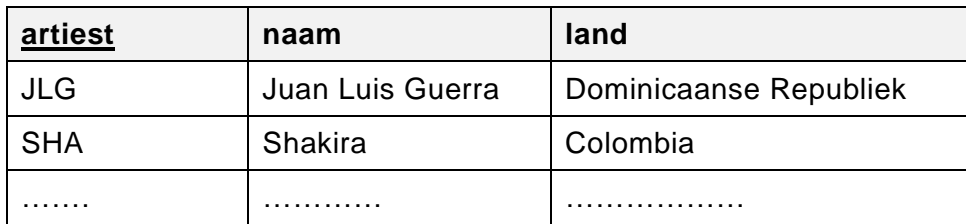

#### Tabel TRACK

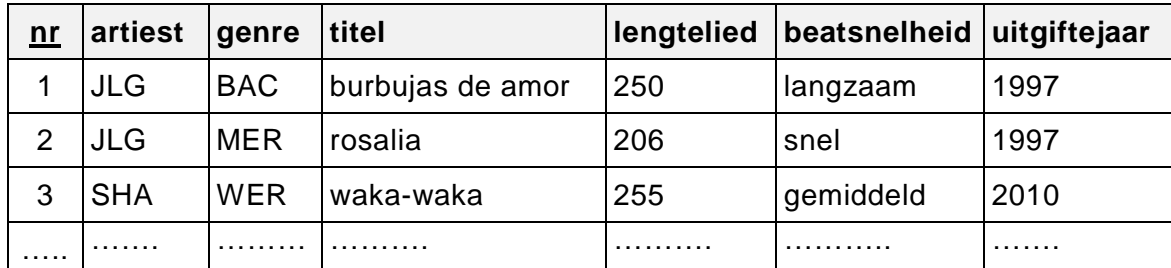

#### Tabel MUZIEKSOORT

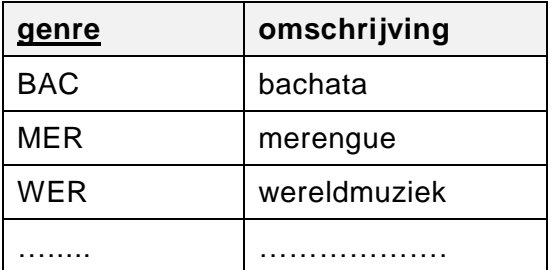

Het veld *lengtelied* is een numeriek veld en hierin wordt de tijdsduur van het liedje bijgehouden. De tijden zijn in seconden.

Het veld *uitgiftejaar* is een alfanumeriek veld en hierin wordt het jaar, waarin het liedje is uitgekomen bijgehouden.

Verder is gegeven dat het soms voorkomt dat hetzelfde liedje meerdere keren voorkomt in de tabel track. Bijvoorbeeld een studio-opname en een live versie van hetzelfde liedje van dezelfde artiest.

De DJ is gevraagd om te spelen op een Dominicaans feest.

*Geef bij de vragen 36 tot en met 39 de opdrachten in SQL voor het opvragen van de volgende gegevens:*

2p **36** De organisatoren van het feest willen vooraf van de DJ een overzicht van de **verschillende** liedjes, dat hij zou kunnen afspelen op het feest. Hieronder staat een omschrijving van hoe zij dit overzicht willen hebben.

 $\rightarrow$  Een lijst van artiest en titel. De lijst is gesorteerd op titel.

- 3p **37** De organisatoren van het feest wil per genre weten voor hoeveel uur muziek de DJ heeft. Hieronder staat een omschrijving van hoe zij dit overzicht willen hebben.
	- $\rightarrow$  Een lijst van de verschillende genre's, waarvan hij in totaal meer dan 1 uur muziektijd heeft en van elk van die genre's de totale muziektijd omgerekend naar uren.
- 4p **38** De DJ wil weten hoe vaak hij in de tabel TRACK een liedje heeft, waarvan het genre, merengue of bachata is en het zijn liedjes, waarvan de artiest uit het Dominicaanse Republiek afkomstig is.
	- $\rightarrow$  Het aantal merengue of bachata liederen, die in de tabel TRACK voorkomen, waarvan de artiest afkomstig is van het land de Dominicaanse Republiek.
- 3p **39** De DJ weet dat wanneer de ambiance op het feest gezellig wordt hij rekening moet gaan houden met de beatsnelheid van de liedjes die hij speelt. De DJ zal vanaf dat moment GEEN liedjes meer spelen, waarvan de beatsnelheid langzaam is. Ook speelt hij dan GEEN liedjes, die vóór het jaar 2000 zijn uitgekomen. Van de verzameling liedjes die hij vanaf dat moment wel zal spelen, wil hij vooraf een lijst.
	- $\rightarrow$  Op de lijst moeten de velden artiest, titel en beatsnelheid staan. De liedjes met de hoogste beatsnelheden moeten bovenaan in de lijst staan.

*Gebruik onderstaande informatie en bijlage-1 bij de vragen 40 tot en met 43.* 

Happy Bank heeft een aantal filialen verspreid over verschillende steden. Klanten kunnen bij welk filiaal dan ook leningen afsluiten. Het is niet mogelijk om meer dan één lopende lening te hebben.

Maandelijks wordt er een overzicht gemaakt van lopende leningen. In bijlage-1 is zo een overzicht gegeven. De sector slaat op de sector waarin de klant werkzaam is.

- 2p **40** Het gegeven Subtotaal in het overzicht is een procesgegeven.
	- $\rightarrow$  Noem naast Subtotaal een ander of andere procesgegeven(s).
- 1p **41** Tabel LENINGEN is één van de twee tabellen die in de eerste normaalvorm ontstaat. Tabel LENINGEN ziet er als volgt uit: LENINGEN ( BranchNummer, KlantNummer, Naam, Adres, SectorCode, Sector,

#### LeningStart, LeningEind, LeningBedrag)

- $\rightarrow$  Schrijf de andere tabel volledig op. Onderstreep de sleutel.
- 2p **42** Tijdens één van de drie normaalvormen ontstaat ook een tabel SECTOREN. De naam SECTOREN, verwijst naar de inhoud van de tabel.
	- $\rightarrow$  Schrijf tabel SECTOREN op. Onderstreep de sleutel.
- 4p **43** In de uitwerkbijlage staan drie kolommen.
	- $\rightarrow$  Vul in deze kolommen de structuur van derde normaalvorm als volgt in.
		- In kolom 1 de naam van de tabel.
		- In kolom 2 de velden van de tabel met onderstreepte sleutels.
		- In kolom 3 de normaalvorm waarin de tabel voor het eerst is ontstaan.

*Gebruik de onderstaande informatie en bijlage-2 bij de vragen 44 tot en met 47.*

Bij natuurpark DIER en MILEU is de entreeprijs per bezoeker afhankelijk van de grootte van de groep waarin de bezoeker het park bezoekt en ook van de herkomst van de bezoeker.

De herkomst van een bezoeker kan zijn, een toerist of een lokale persoon in het bezit van een geldig identiteitsbewijs.

In de tabel hieronder zijn de prijzen in gulden aangegeven.

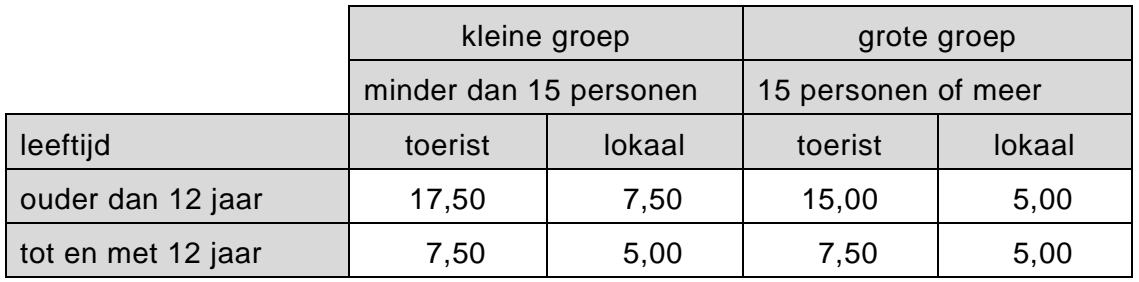

Een groep van 2 volwassen toeristen en 1 lokale volwassen met 1 lokaal kind van 5 jaar, valt dus onder de categorie kleine groep en moet als zodanig  $2 \times 17,50 + 1 \times 7,50 + 1 \times 5,00 = 47,50$  gulden betalen.

Een groep van 20 volwassen Jappanners, valt onder de categorie grote groep en betaalt dus 20  $x$  15 = 300 gulden.

Een VWO 6 informatica leerling heeft op verzoek van de directeur van het park een programma gemaakt, waarmee een betalingsfactuur kan worden gemaakt en afgedrukt. De leerling heeft het programma FACTUREREN genoemd.

Hoe werkt het programma?

Het programma gebruikt twee verschillende invoerschermen. Het eerste invoerscherm staat hieronder weergegeven en wordt gebruikt om de naam van de groep en het aantal personen waaruit de groep bestaat in te voeren.

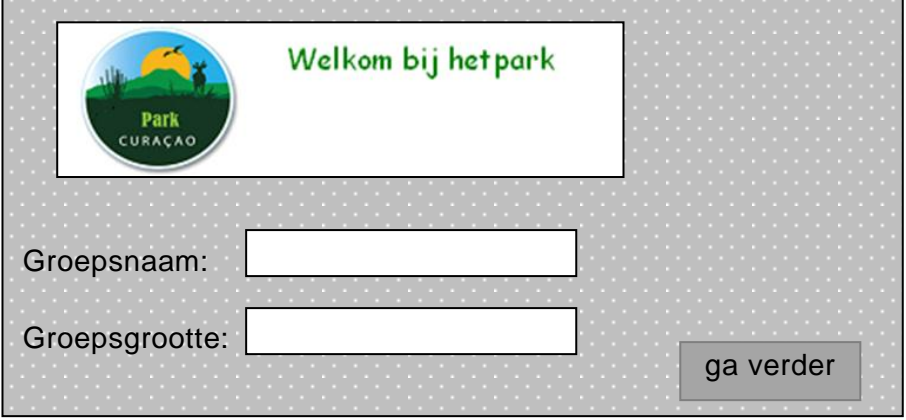

Na invoer via het eerste invoerscherm en een klik op de knop 'ga verder' komt het programma bij het tweede invoerscherm dat hieronder staat weergegeven.

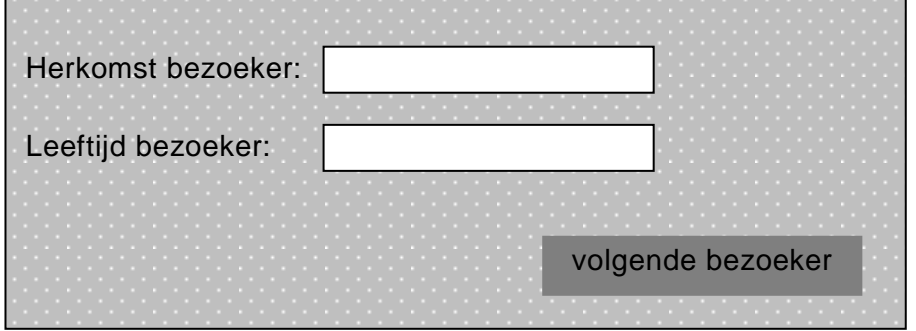

Door middel van dit tweede invoerscherm wordt van elke bezoeker:

- zijn/haar herkomst (*toerist* of *lokaal*) ingevoerd
- zijn/haar leeftijd ingevoerd

Door middel van de knop "volgende bezoeker' worden de gegevens van de bezoeker verder verwerkt en wordt dit tweede invoerscherm opnieuw op scherm getoond. Nadat de gegevens van alle bezoekers uit de groep zijn ingevoerd wordt de factuur automatisch afgedrukt.

Hieronder staat een voorbeeld van een factuur.

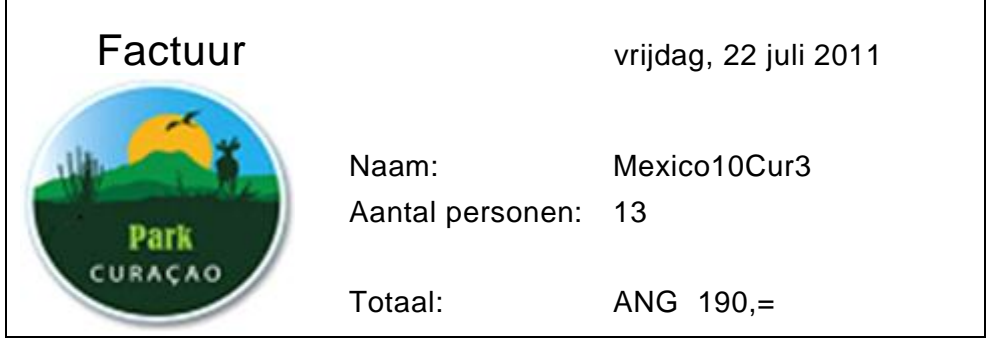

 $\mathbf{r}$ 

Het top down schema van het programma FACTUREREN ziet er als volgt uit.

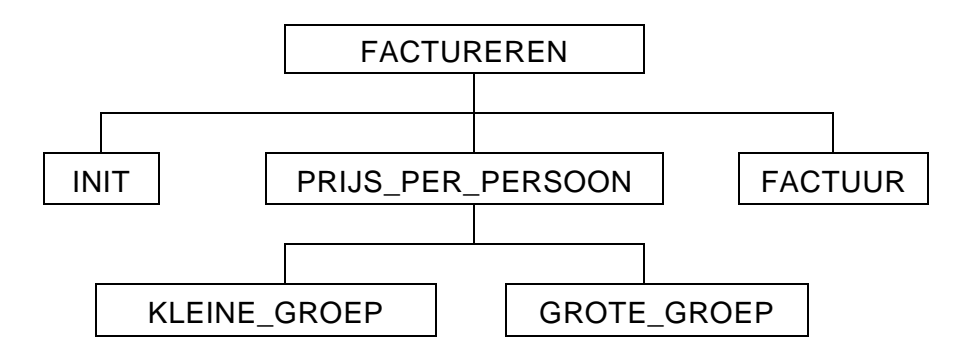

Gegeven zijn de hoofdmoduul en het submoduul INIT van het programma.

#### Hoofdmoduul FACTUREREN

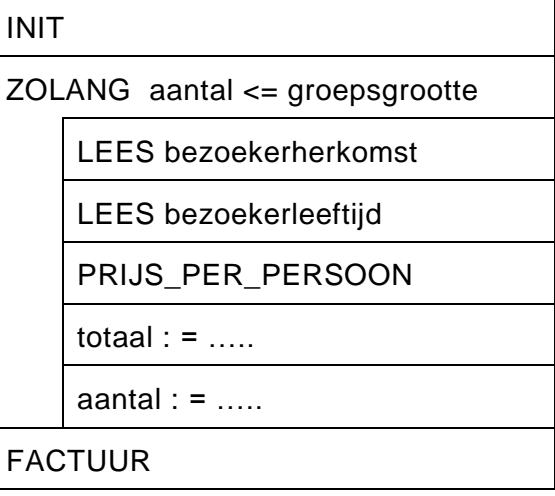

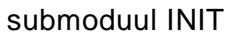

totaal :  $= 0$ 

aantal :  $= 1$ 

LEES groepsnaam

LEES groepsgrootte

2p **44** De in het top down schema genoemde submudulen KLEINE\_GROEP en GROTE\_GROEP horen respectievelijk bij de berekeningen van de prijzen van een kleine groep en een grote groep.

> In submoduul PRIJS\_PER\_PERSOON wordt afhankelijk van de grootte van de groep hetzij submoduul KLEINE\_GROEP of submoduul GROTE\_GROEP aangeroepen.

In bijlage-2 staat een overzicht van variabelen.

- $\rightarrow$  Maak in de uitwerkbijlage het PSD van submoduul PRIJS\_PER\_PERSOON.
- 4p **45** In submoduul KLEINE\_GROEP wordt aan de hand van de leeftijd en de herkomst van de bezoeker de entreeprijs voor de bezoeker bepaald zoals in de prijzentabel bij een kleine groep staat vermeld.
	- $\rightarrow$  Teken in de uitwerkbijlage het PSD van submoduul KLEINE\_GROEP.
- 2p **46** Maak in de uitwerkbijlage het PSD van Hoofdmoduul FACTUREREN af.
- 3p **47** Op een factuurblad staat het logo van het park vooraf al op afgedrukt. De dag en datum worden automatisch door de computer bijgehouden. In submoduul FACTUUR worden naast de dag en de datum alle overige gegevens op het factuurblad afgedrukt.

A Maak in de uitwerkbijlage het psd van submoduul FACTUUR af.

# **Informatica VWO 2013-1**

## **Lopende leningen Happy Bank maandoverzicht:** 31 maart 2012

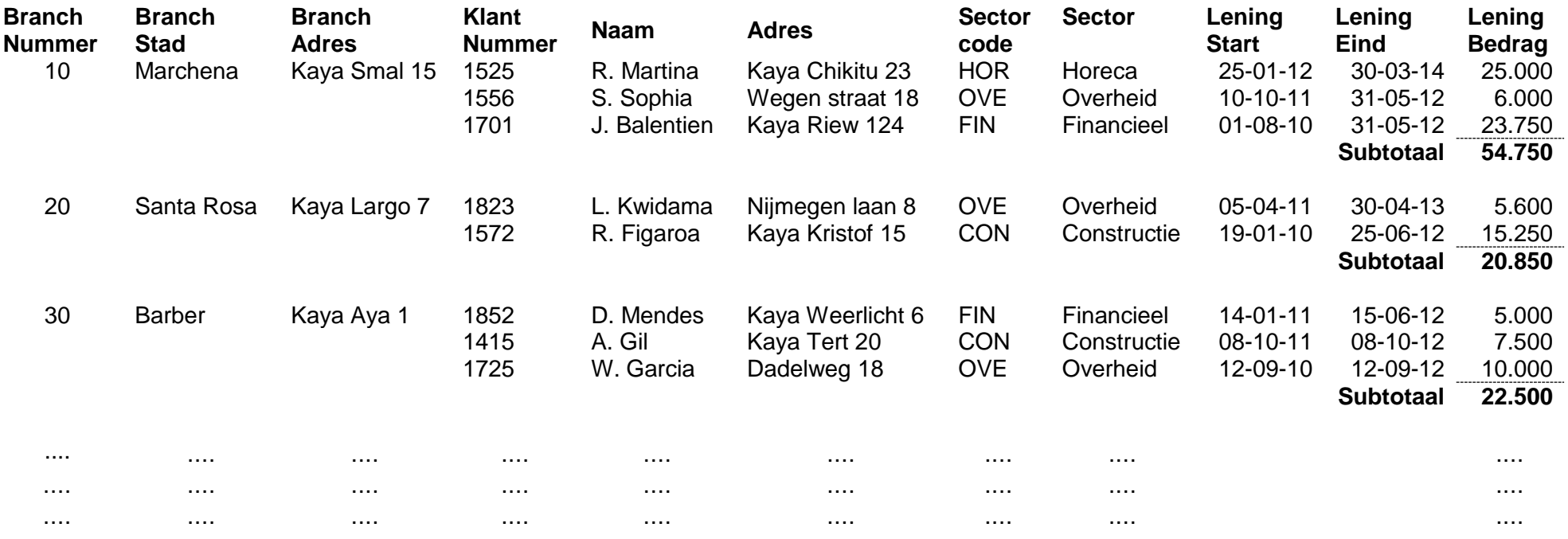

**Lopende maand: 225.540**

## Overzicht variabelen

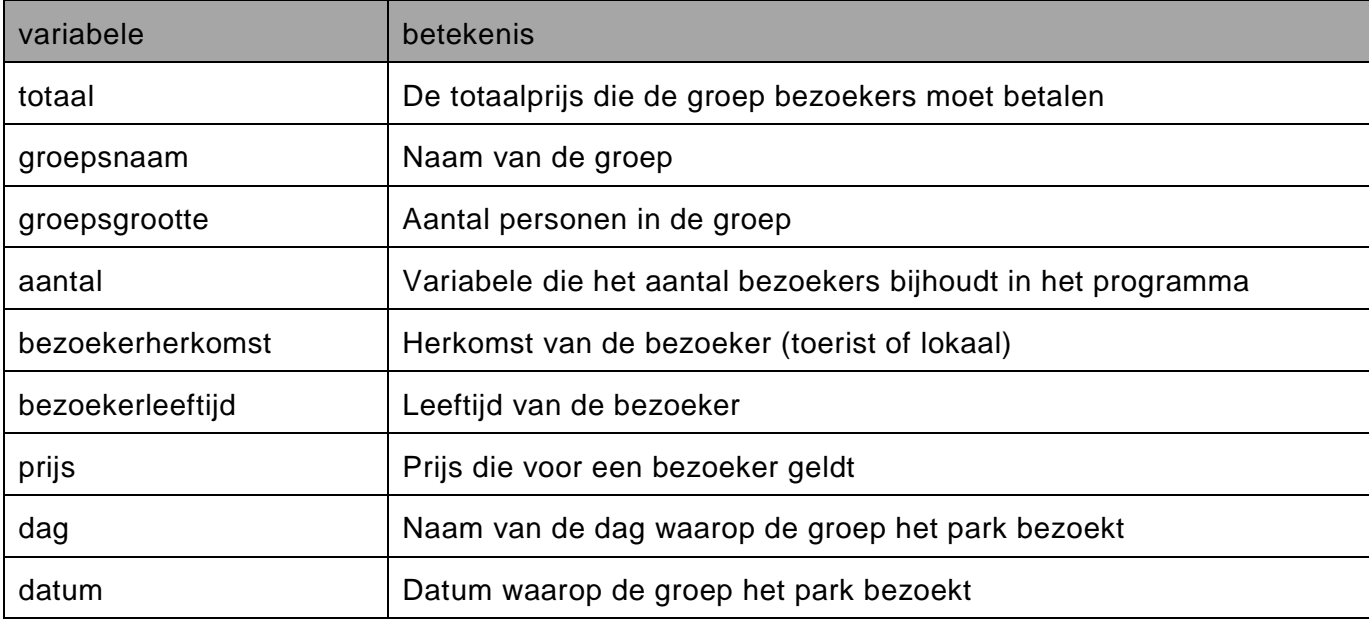

# **Uitwerkbijlage VWO 2013**

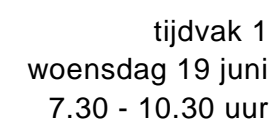

# **Informatica**

Naam kandidaat \_\_\_\_\_\_\_\_\_\_\_\_\_\_\_\_\_\_\_\_\_\_\_\_\_\_\_\_\_\_\_ Kandidaatnummer \_\_\_\_\_\_\_\_\_\_\_\_\_\_

Noteer alle antwoorden in deze uitwerkbijlage.

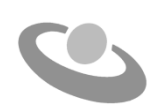

Meerkeuze: omcirkel het antwoord; geef verbeteringen duidelijk aan:

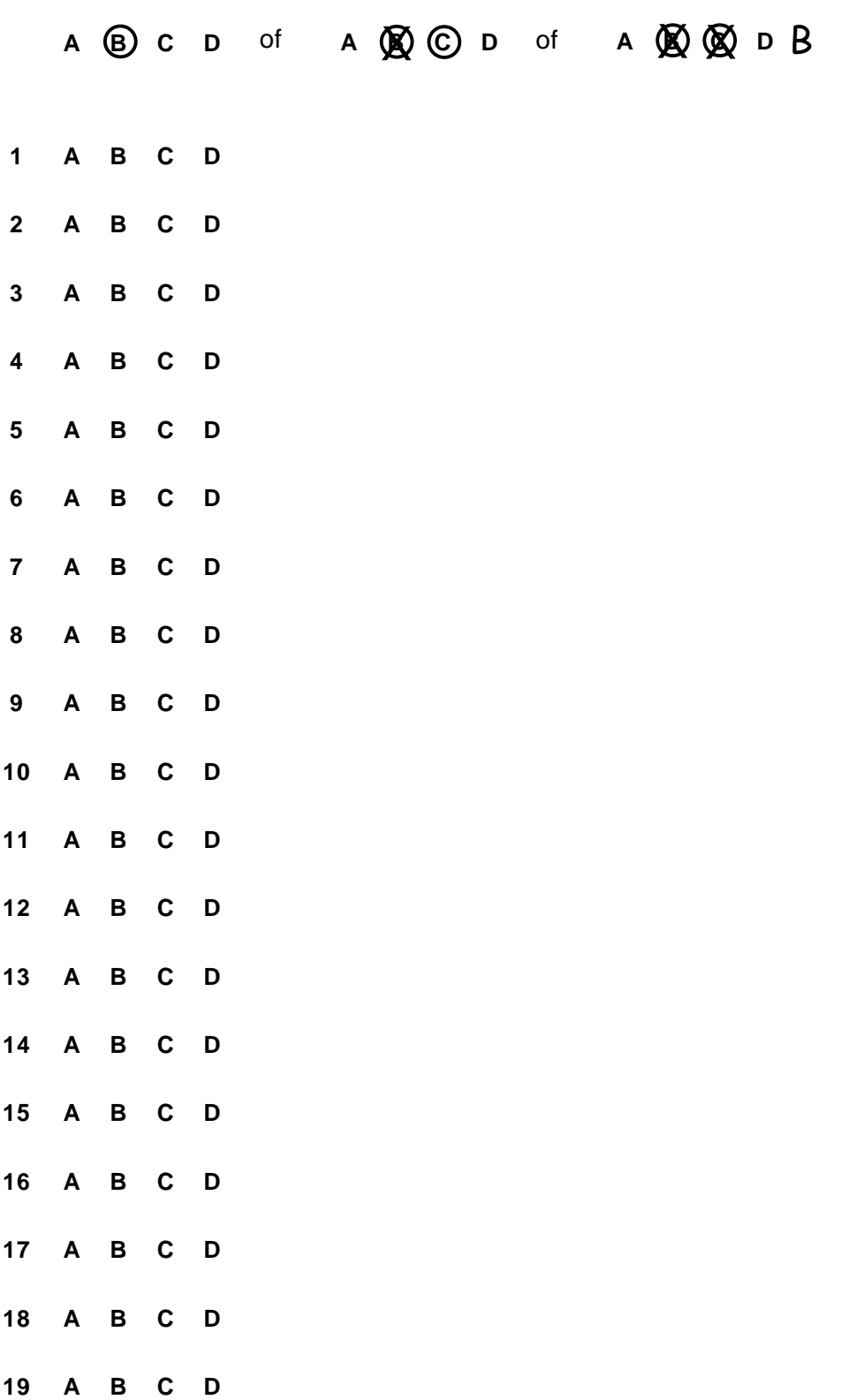

20 A B C D

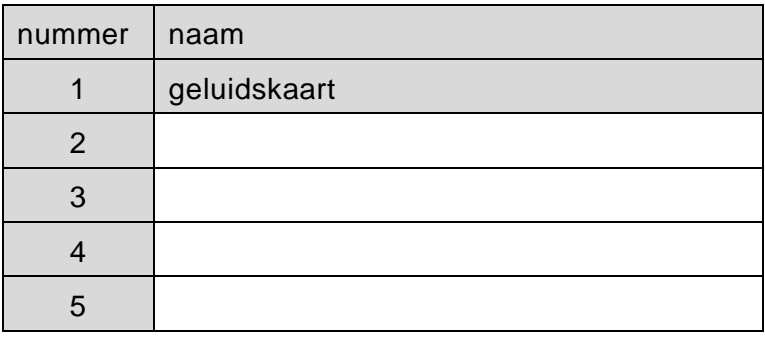

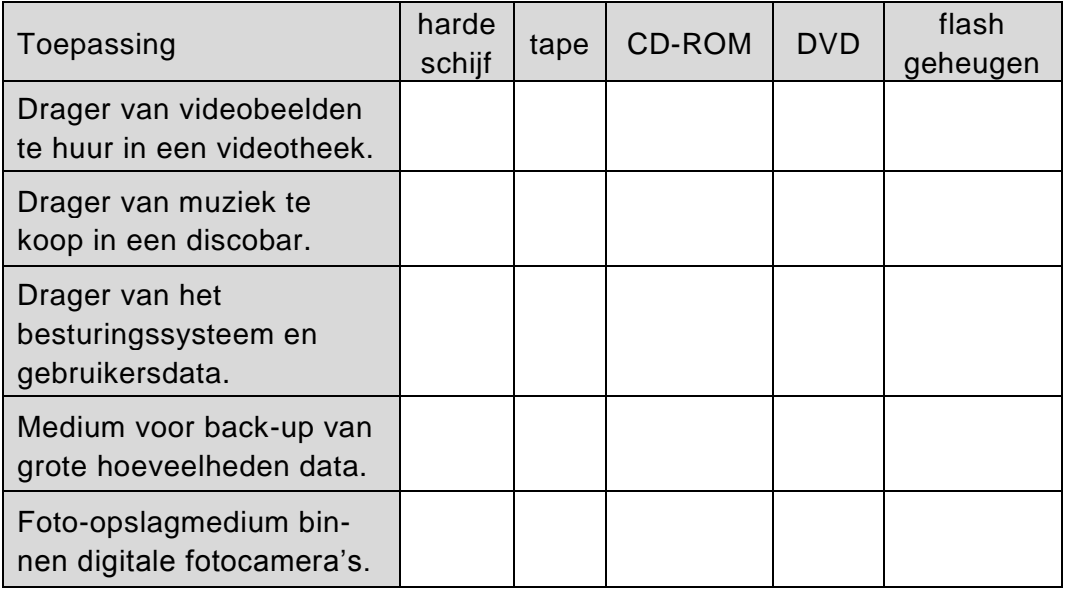

#### **23** OSI-referentiemodel

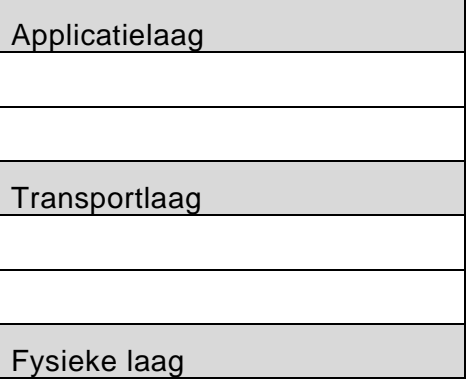

**24** ....................................................................................................................... .......................................................................................................................

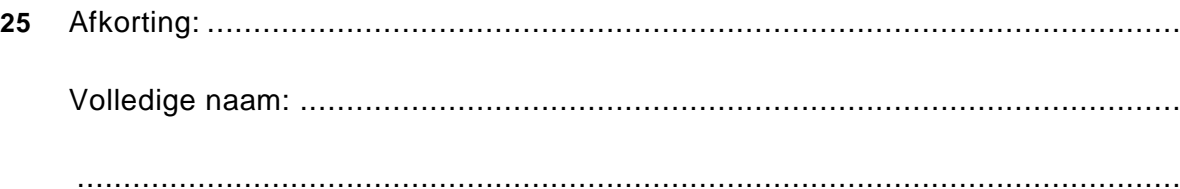

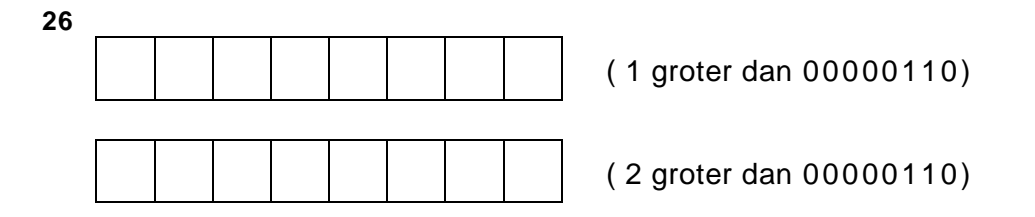

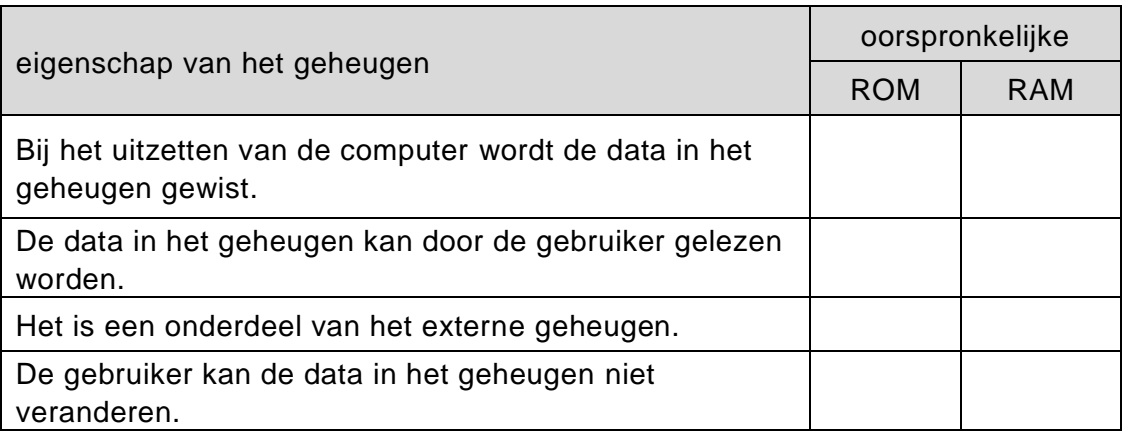

#### 28

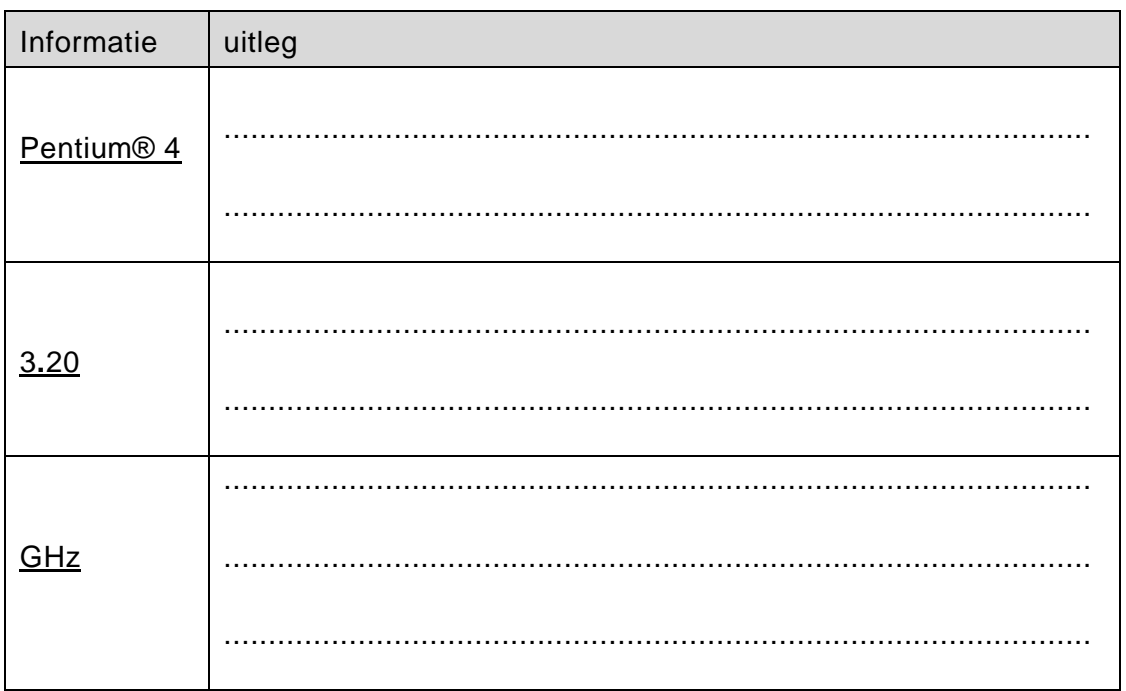

**29** soort programma ..............................................................................................

voorbeeld naam................................................................................................

#### **30**

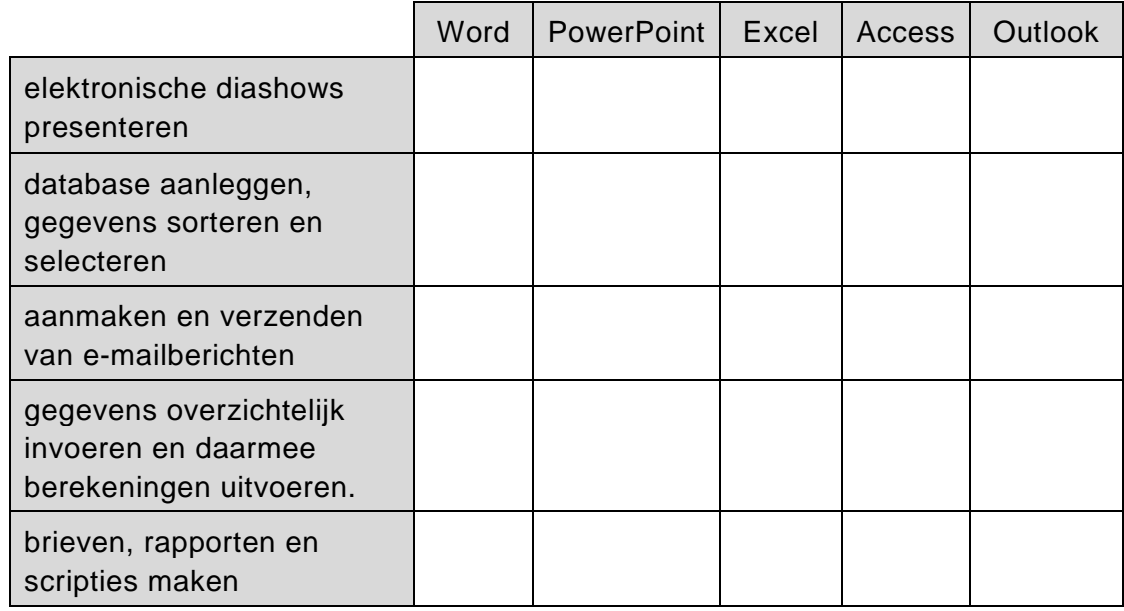

#### **31**

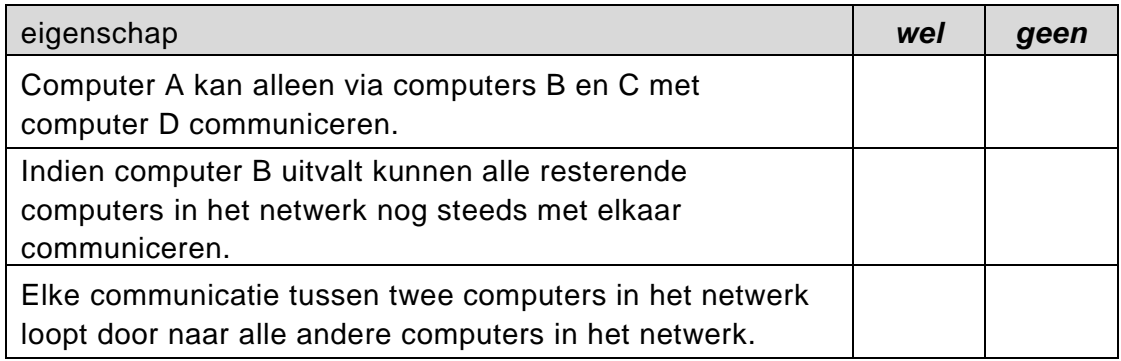

#### **32**

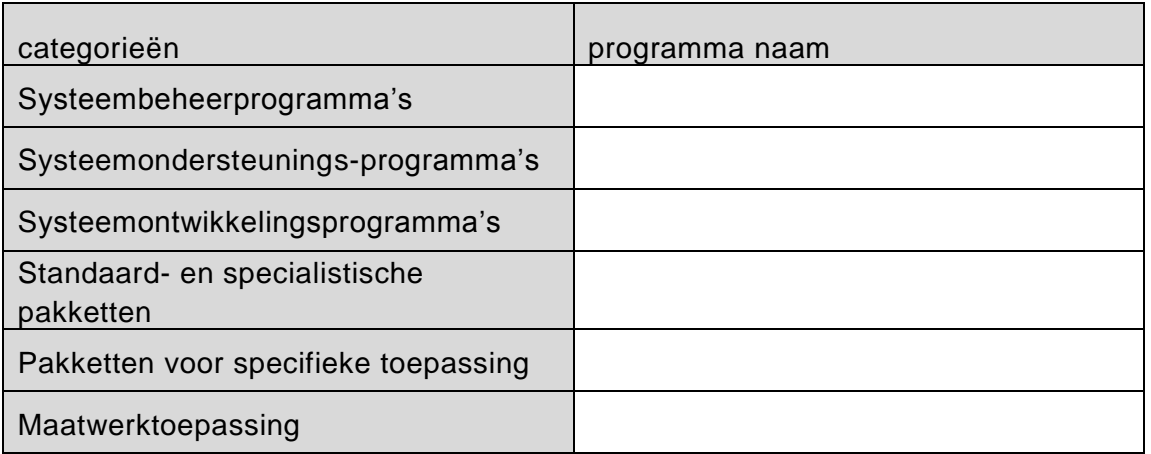

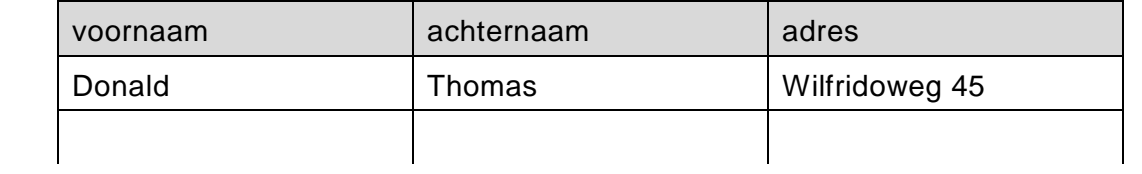

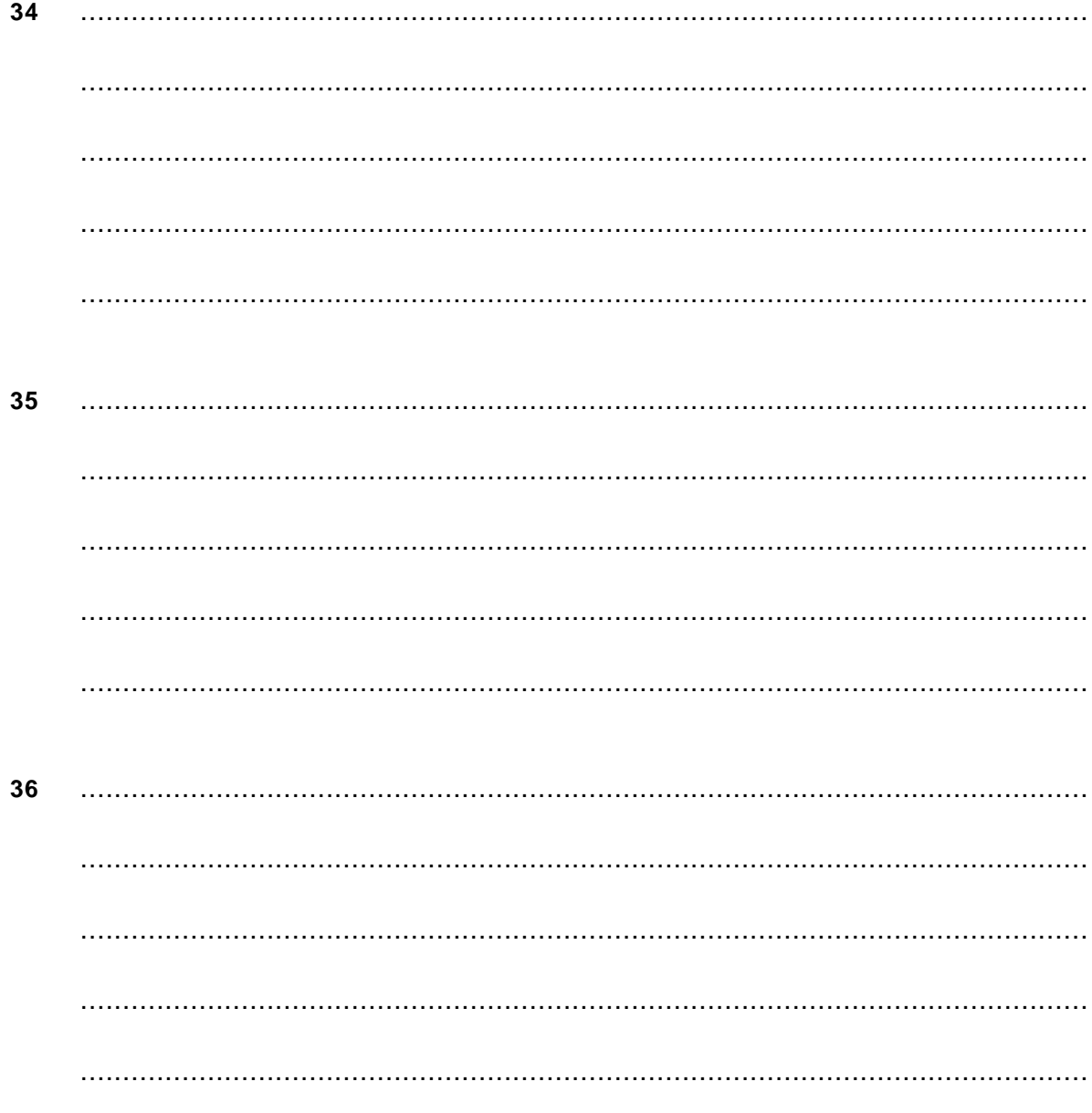

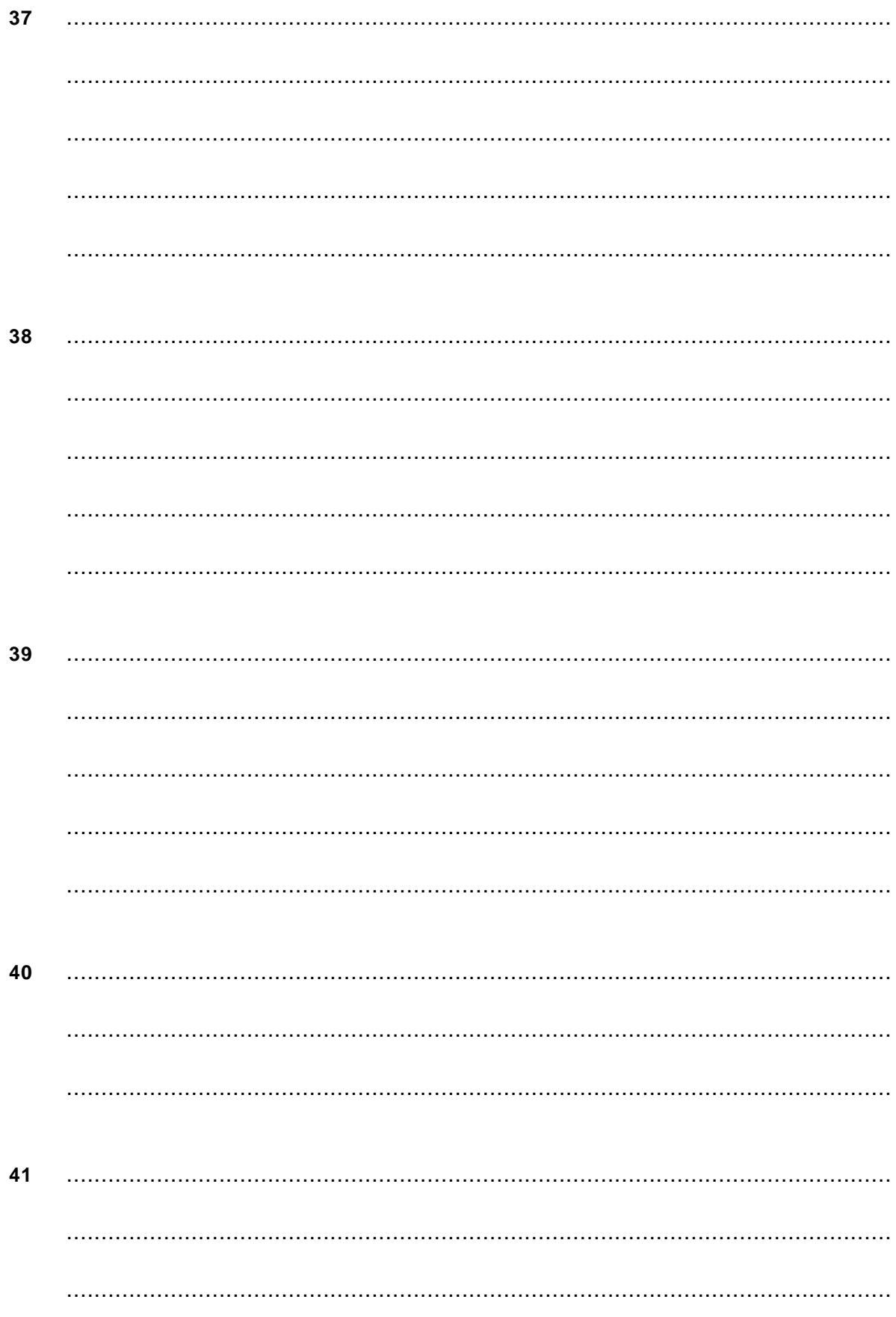

#### 43

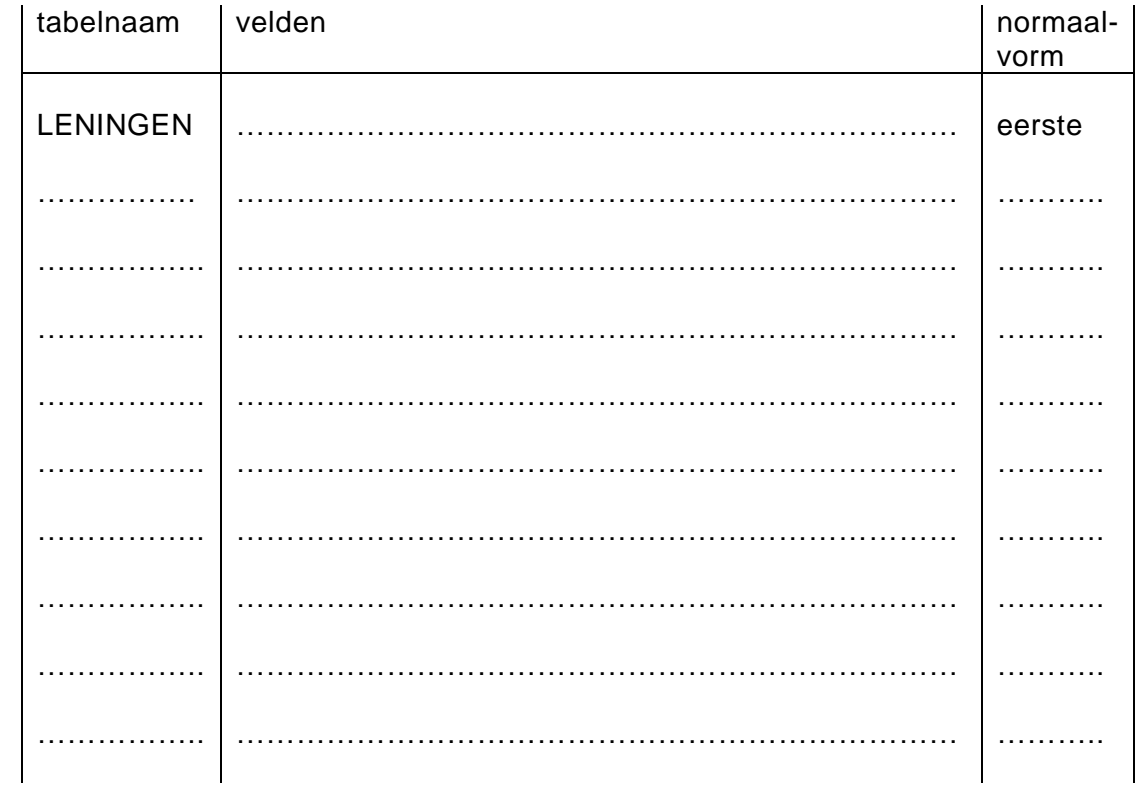

### 44 Submoduul PRIJS\_PER\_PERSOON

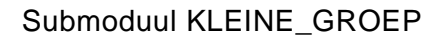

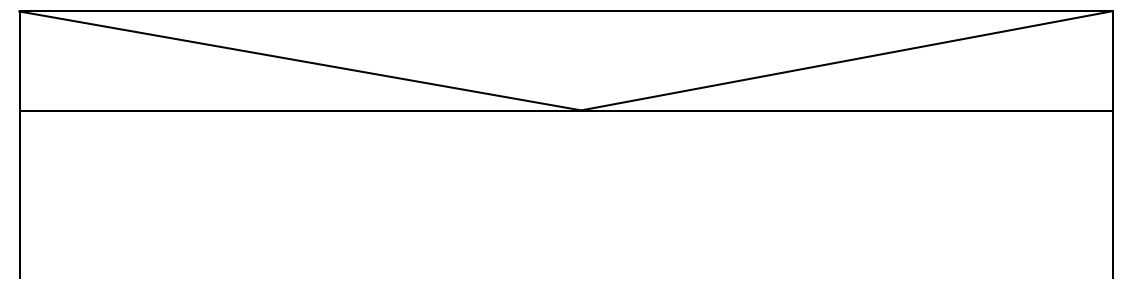

#### 46

**Hoofdmoduul FACTUREREN** 

#### **INIT**

ZOLANG aantal <= groepsgrootte

**LEES** bezoekerherkomst

LEES bezoekerleeftijd

PRIJS\_PER\_PERSOON

totaal:  $=$  .....

aantal :  $=$  .....

**FACTUUR** 

47

Submoduul FACTUUR

SCHRIJF dag, datum

VERGEET NIET DEZE UITWERKBIJLAGE IN TE LEVEREN

# **Correctievoorschrift VWO**

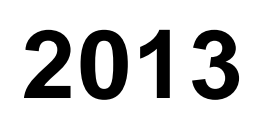

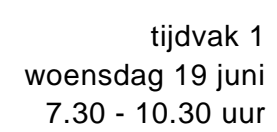

**Informatica**

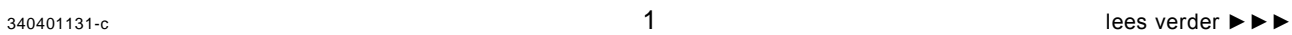

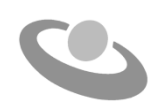

Het correctievoorschrift bestaat uit:

- 1 Regels voor de beoordeling
- 2 Algemene regels
- 3 Vakspecifieke regels
- 4 Beoordelingsmodel

#### **1 Regels voor de beoordeling**

Het werk van de kandidaten wordt beoordeeld met inachtneming van de artikelen 30, 31 en 32 van het Landsbesluit eindexamens vwo-havo-vsbo d.d. 23-06-2008, PB 2008 no 54.

Voor de beoordeling zijn de volgende passages van bovenvermelde artikelen van het Landsbesluit van belang:

- 1 De directeur doet het gemaakte werk met een exemplaar van de opgaven, de beoordelingsnormen en het proces-verbaal van het examen toekomen aan de examinator. Deze kijkt het werk na en zendt het met zijn beoordeling aan de directeur. De examinator past de beoordelingsnormen en de regels voor het toekennen van scorepunten toe die zijn gegeven door het ETE (Examenbureau).
- 2 De directeur doet de van de examinator ontvangen stukken met een exemplaar van de opgaven, de beoordelingsnormen, het proces-verbaal en de regels voor het bepalen van de score onverwijld aan de gecommitteerde toekomen.
- 3 De gecommitteerde beoordeelt het werk zo spoedig mogelijk en past de beoordelingsnormen en de regels voor het bepalen van de score toe die zijn gegeven door het ETE (Examenbureau).
- 4 De examinator en de gecommitteerde stellen in onderling overleg het aantal scorepunten voor het centraal examen vast.
- 5 Komen zij daarbij niet tot overeenstemming, dan wordt het aantal scorepunten bepaald op het rekenkundig gemiddelde van het door ieder van hen voorgestelde aantal scorepunten, zo nodig naar boven afgerond.

#### **2 Algemene regels**

Voor de beoordeling van het examenwerk zijn de volgende bepalingen van toepassing:

- 1 De examinator vermeldt op een lijst de namen en/of nummers van de kandidaten, het aan iedere kandidaat voor iedere vraag toegekende aantal scorepunten en het totaal aantal scorepunten van iedere kandidaat.
- 2 Voor het antwoord op een vraag worden door de examinator en door de gecommitteerde scorepunten toegekend, in overeenstemming met het beoordelingsmodel. Scorepunten zijn de getallen 0, 1, 2, .., n, waarbij n het maximaal te behalen aantal scorepunten voor een vraag is. Andere scorepunten die geen gehele getallen zijn, of een score minder dan 0 zijn niet geoorloofd.
- 3 Scorepunten worden toegekend met inachtneming van de volgende regels:
	- 3.1 indien een vraag volledig juist is beantwoord, wordt het maximaal te behalen aantal scorepunten toegekend;
	- 3.2 indien een vraag gedeeltelijk juist is beantwoord, wordt een deel van de te behalen scorepunten toegekend, in overeenstemming met het beoordelingsmodel;
	- 3.3 indien een antwoord op een open vraag niet in het beoordelingsmodel voorkomt en dit antwoord op grond van aantoonbare, vakinhoudelijke argumenten als juist of gedeeltelijk

juist aangemerkt kan worden, moeten scorepunten worden toegekend naar analogie of in de geest van het beoordelingsmodel;

- 3.4 indien slechts een voorbeeld, reden, uitwerking, citaat of andersoortig antwoord gevraagd wordt, wordt uitsluitend het eerstgegeven antwoord beoordeeld;
- 3.5 indien meer dan een voorbeeld, reden, uitwerking, citaat of andersoortig antwoord gevraagd worden, worden uitsluitend de eerstgegeven antwoorden beoordeeld, tot maximaal het gevraagde aantal;
- 3.6 indien in een antwoord een gevraagde verklaring of uitleg of afleiding of berekening ontbreekt dan wel foutief is, worden 0 scorepunten toegekend tenzij in het beoordelingsmodel anders is aangegeven;
- 3.7 indien in het beoordelingsmodel verschillende mogelijkheden zijn opgenomen, gescheiden door het teken /, gelden deze mogelijkheden als verschillende formuleringen van hetzelfde antwoord of onderdeel van dat antwoord;
- 3.8 indien in het beoordelingsmodel een gedeelte van het antwoord tussen haakjes staat, behoeft dit gedeelte niet in het antwoord van de kandidaat voor te komen.
- 4 Het juiste antwoord op een meerkeuzevraag is de hoofdletter die behoort bij de juiste keuzemogelijkheid. Voor een juist antwoord op een meerkeuzevraag wordt het in het beoordelingsmodel vermelde aantal punten toegekend. Voor elk ander antwoord worden geen scorepunten toegekend. Indien meer dan een antwoord gegeven is, worden eveneens geen scorepunten toegekend.
- 5 Een fout mag in de uitwerking van een vraag maar een keer worden aangerekend, tenzij daardoor de vraag aanzienlijk vereenvoudigd wordt en/of tenzij in het beoordelingsmodel anders is vermeld.
- 6 Een zelfde fout in de beantwoording van verschillende vragen moet steeds opnieuw worden aangerekend, tenzij in het beoordelingsmodel anders is vermeld.
- 7 Indien de examinator of de gecommitteerde meent dat in een examen of in het beoordelingsmodel bij dit examen een fout of onvolkomenheid zit, beoordeelt hij het werk van de kandidaten alsof examen en beoordelingsmodel juist zijn. Hij dient de fout of onvolkomenheid wel mede te delen aan het ETE. Het is niet toegestaan zelfstandig af te wijken van het beoordelingsmodel. Met een eventuele fout wordt bij de definitieve normering van het examen door het ETE rekening gehouden.
- 8 Scorepunten worden toegekend op grond van het door de kandidaat gegeven antwoord op iedere vraag. Er worden geen scorepunten vooraf gegeven.
- 9 Het cijfer voor het centraal examen wordt als volgt verkregen. Eerste en tweede corrector stellen de score voor iedere kandidaat vast. Deze score wordt meegedeeld aan de directeur. De directeur stelt het cijfer voor het centraal examen vast op basis van de regels voor omzetting van score naar cijfer. Dit cijfer kan afgelezen worden uit omzettingstabellen die beschikbaar worden gesteld na bepaling van de definitieve cesuur door het ETE.

#### **3 Vakspecifieke regels**

Voor dit centraal schriftelijk examen Informatica vwo eerste tijdvak 2013 kunnen maximaal 87 scorepunten worden behaald. Het examen bestaat uit 47 vragen.

# 4 Beoordelingsmodel

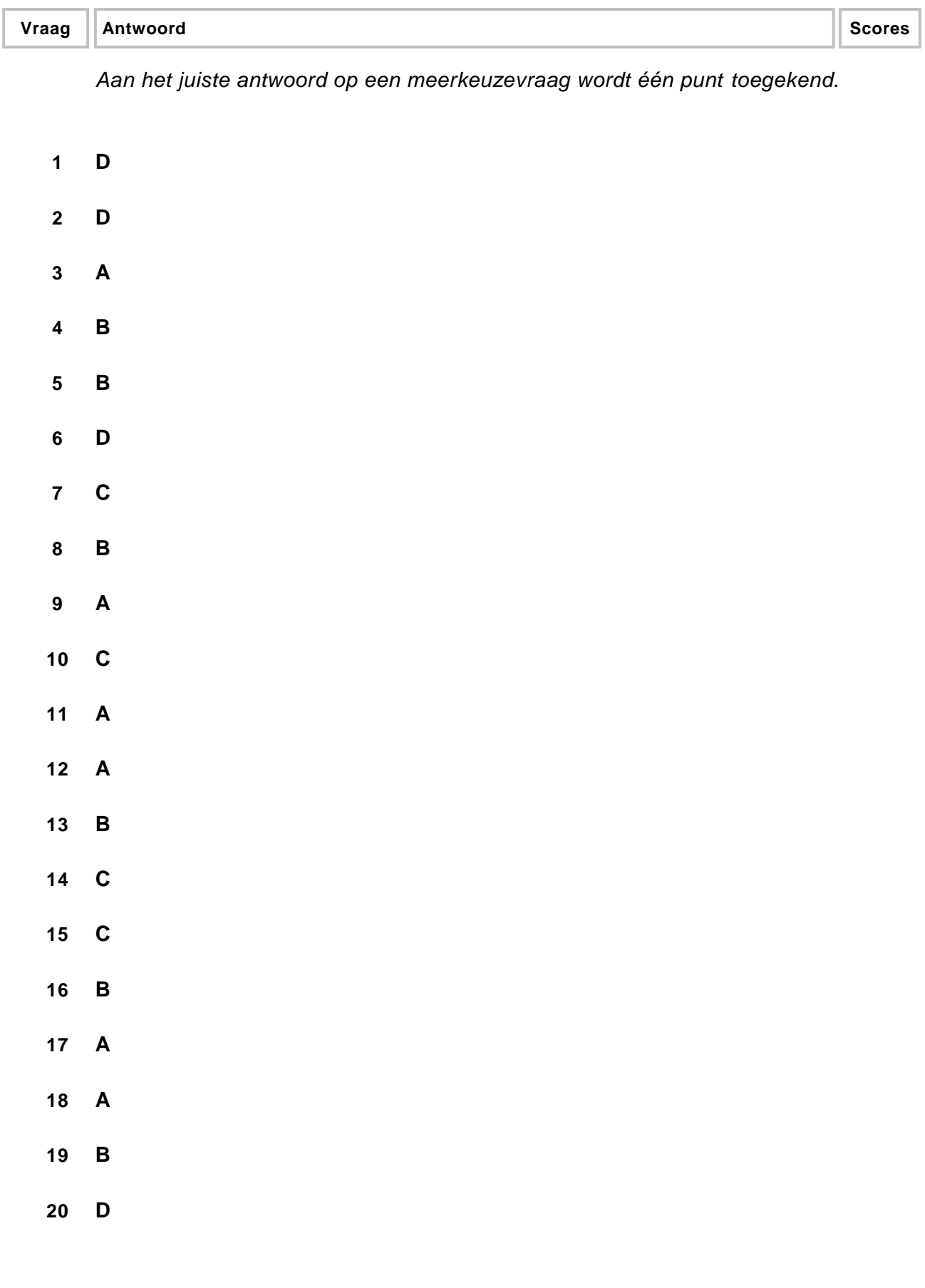

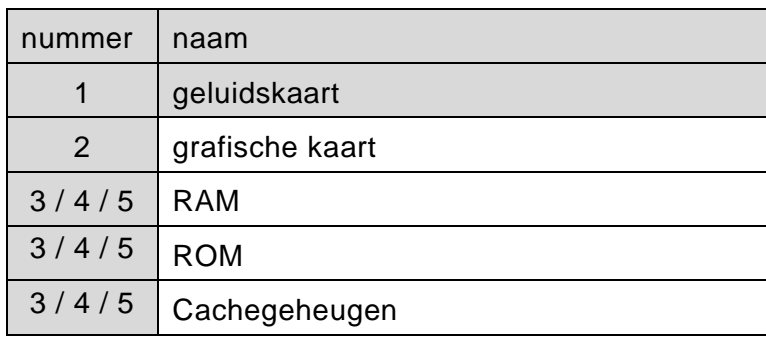

*Vier juist: 3 punten Drie juist: 2 punten Twee juist: 1 punt*

#### **22 maximumscore 2**

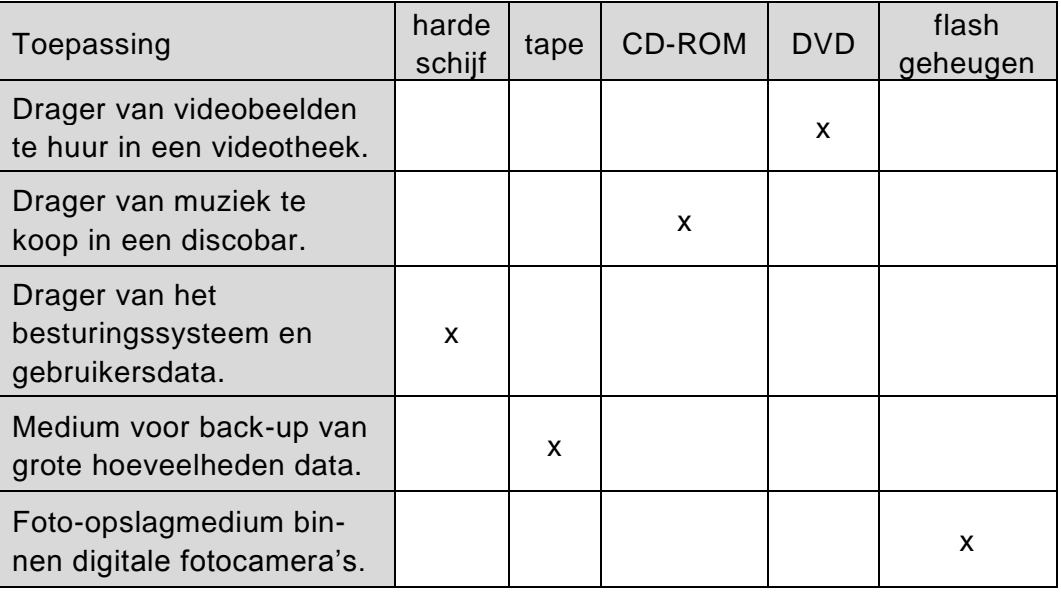

*Vijf kruisjes juist: 2 punten Vier of drie kruisjes juist: 1 punt*

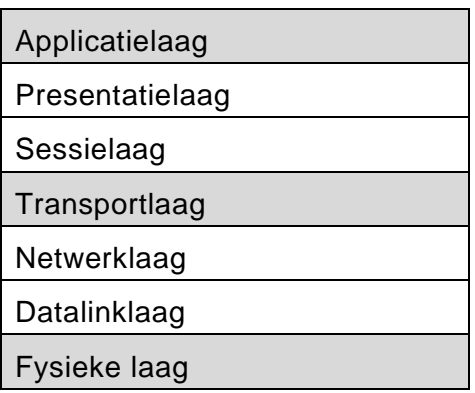

*Vier juist: 2 punten Drie of twee juist: 1 punt*

#### **24 maximumscore 2**

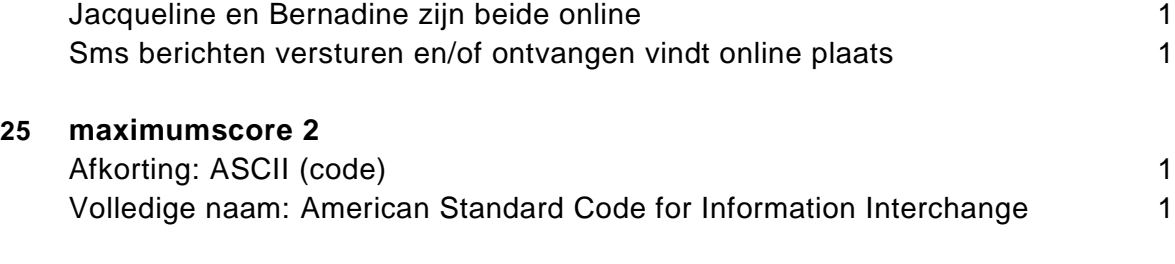

*Schrijffouten (bijvoorbeeld ACSI, ASKI, etc.) fout rekenen.*

#### **26 maximumscore 2**

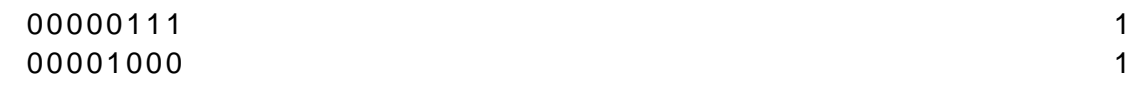

#### **27 maximumscore 2**

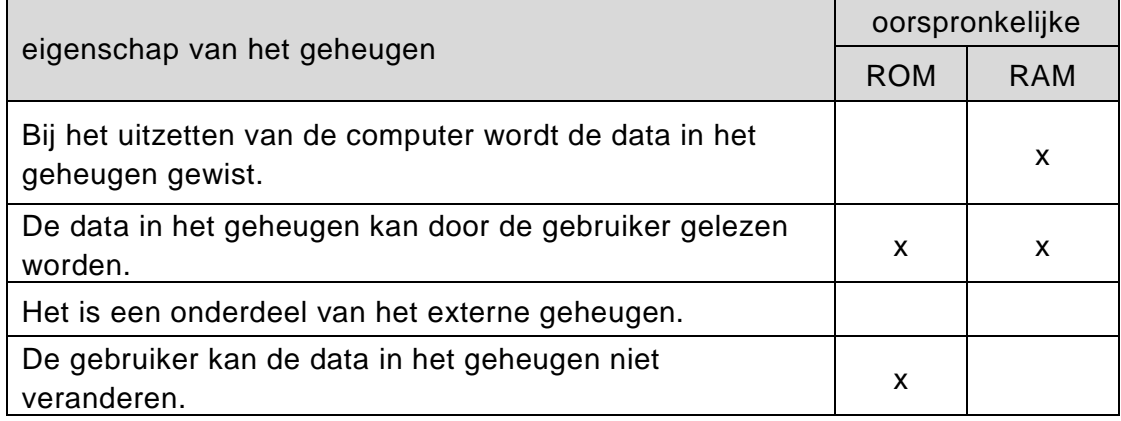

*Vier rijen juist: 2 punten Drie of twee rijen juist: 1 punt*

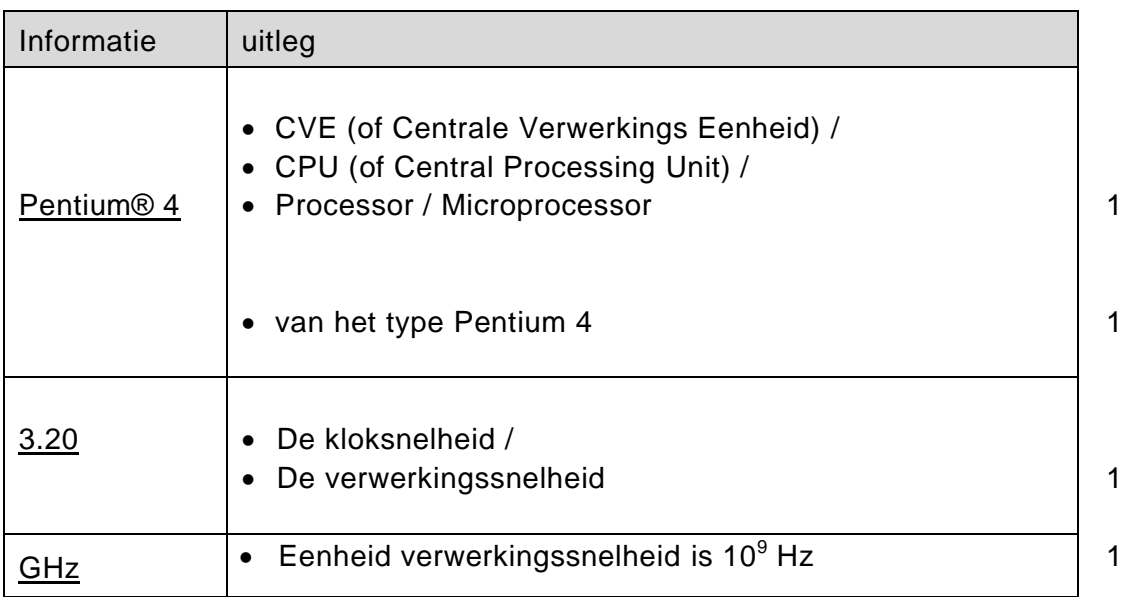

#### **29 maximumscore 2**

Soort programma is browser / bladerprogramma 1 Voorbeeld naam : Internet Explorer / Google Chrome / Mozilla Firefox / … 1

#### **30 maximumscore 3**

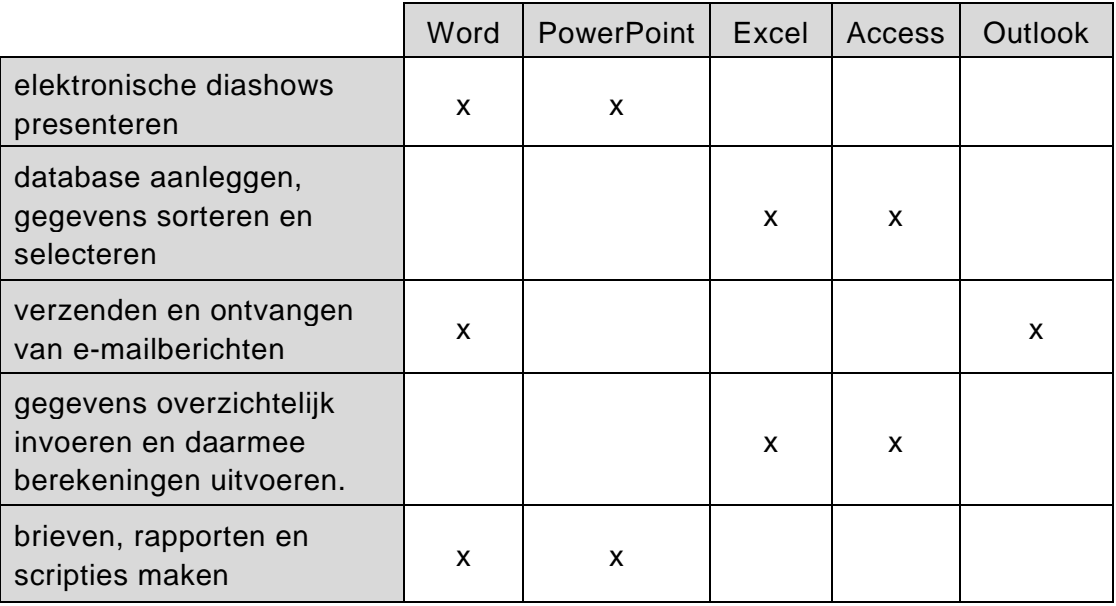

*Vijf rijen juist: 3 punten Vier of drie rijen juist: 2 punten Twee rijen juist: 1 punt*

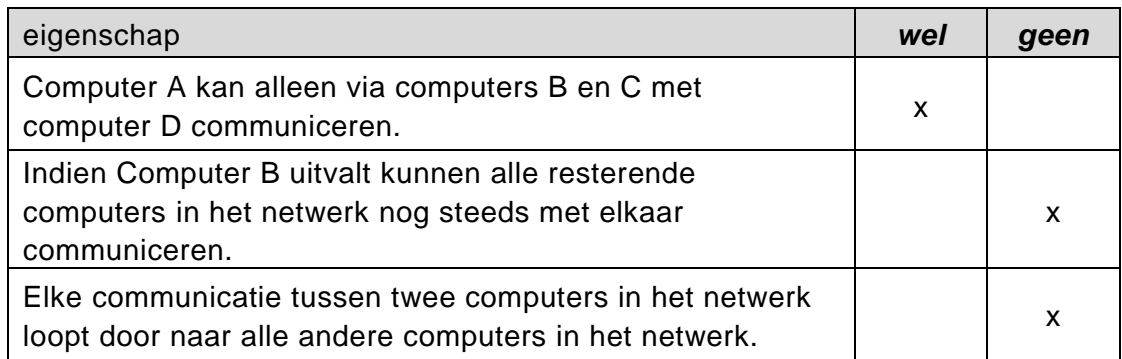

*Drie kruisjes juist: 2 punten Twee kruisjes juist: 1 punt*

#### **32 maximumscore 2**

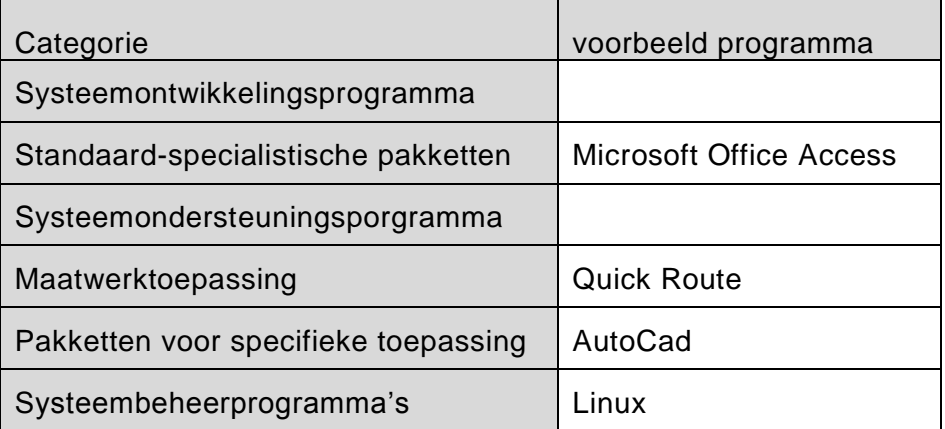

*Vier of drie juist: 2 punten Twee juist: 1 punt*

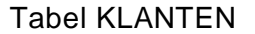

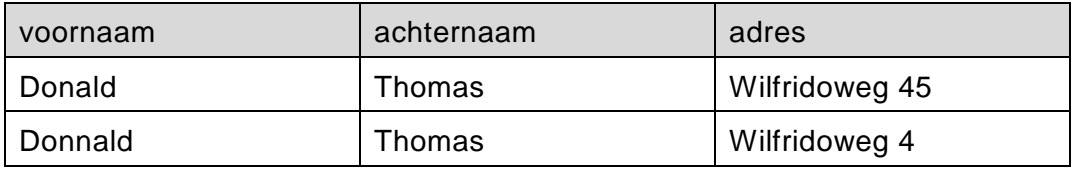

Uit het voorbeeld moet blijken dat:

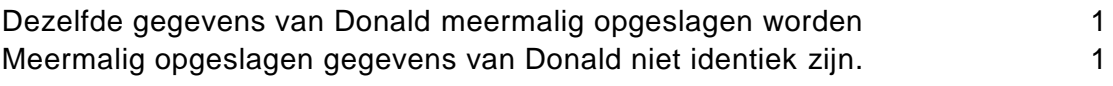

Voorbeelden van juiste antwoorden zijn:

*Eén tabel waarin meer dan 1 keer de gegevens van Donald zijn opgeslagen. Meer dan één tabel waarin dezelfde gegevens van Donald zijn opgeslagen. Dezelfde gegevens van Donald, meermalig in dezelfde tabel, maar niet identiek opgeslagen.*

*Dezelfde gegevens van Donald, in verschillende tabellen, maar niet identiek opgeslagen.*

#### **34 maximumscore 3**

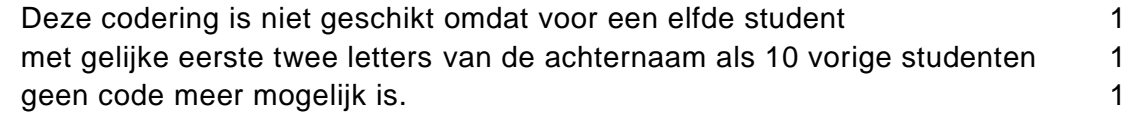

#### **35 maximumscore 2**

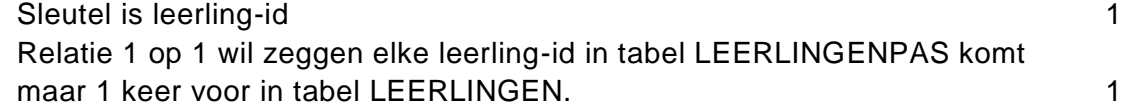

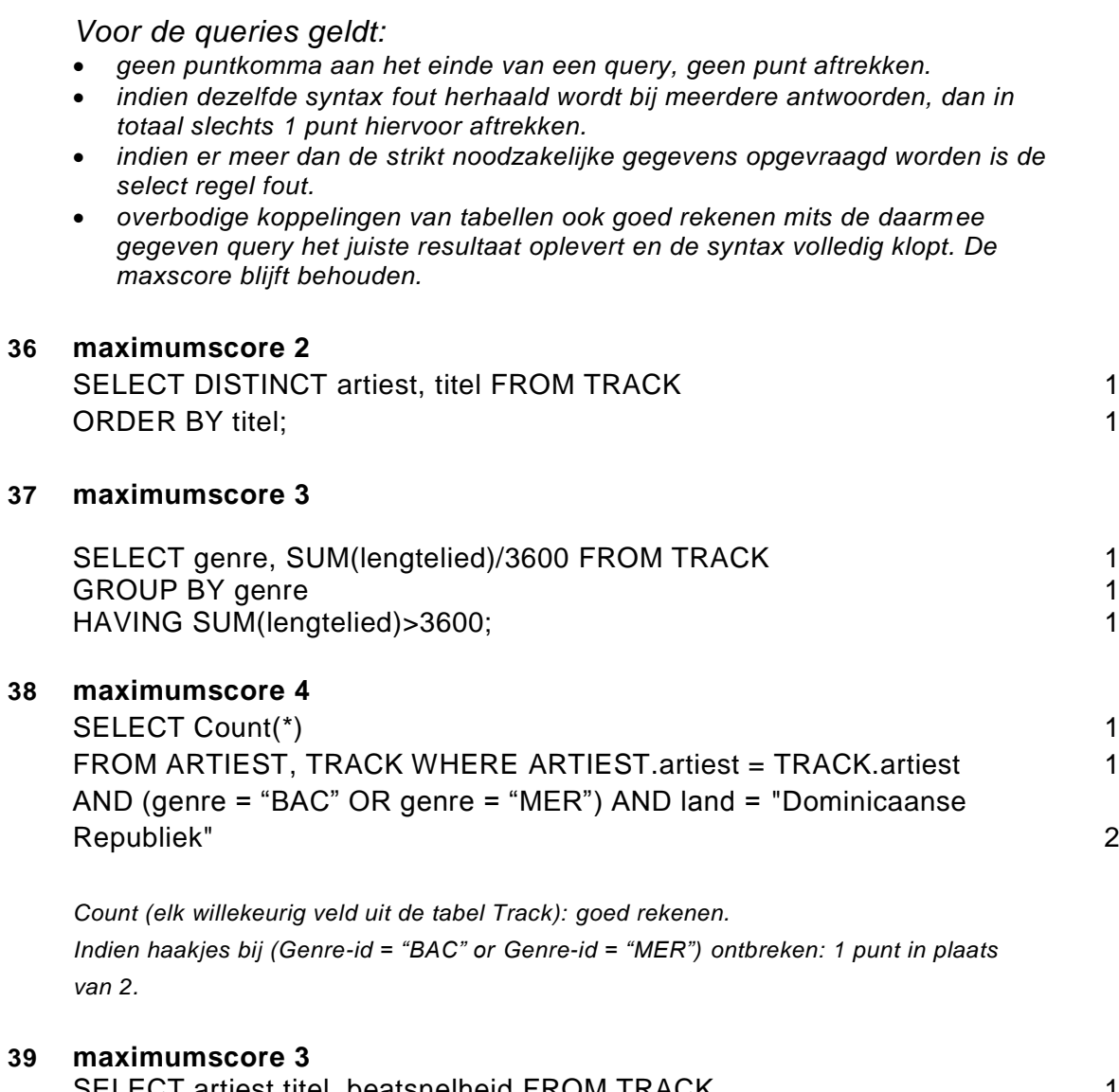

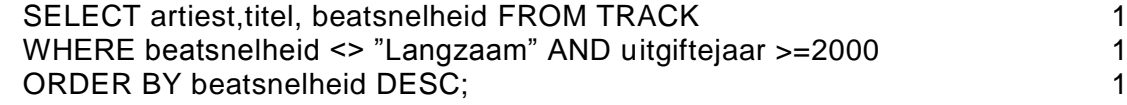

*(beatsnelheid = "gemiddeld" OR beatsnelheid = "snel") ook goed rekenen.* 

#### **40 maximumscore 2** Maandoverzicht 1988 von de Staatsbestellt in de Staatsbestellt in de Staatsbestellt in de Staatsbestellt in de<br>1988 von de Staatsbestellt in de Staatsbestellt in de Staatsbestellt in de Staatsbestellt in de Staatsbestellt Lopende maand 1 and 1 and 1 and 1 and 1 and 1 and 1 and 1 and 1 and 1 and 1 and 1 and 1 and 1 and 1 and 1 and 1

#### **41 maximumscore 1**

BRANCHES ( BranchNummer, BranchStad, BranchAdres )

#### **42 maximumscore 2**

SECTOREN(SectorCode, Sector) 2

*Velden in de tabel zijn Sectorcode en Sector: 1 punt Sleutel is Sectorcode of Sector: 1 punt*

#### **43 maximumscore 4**

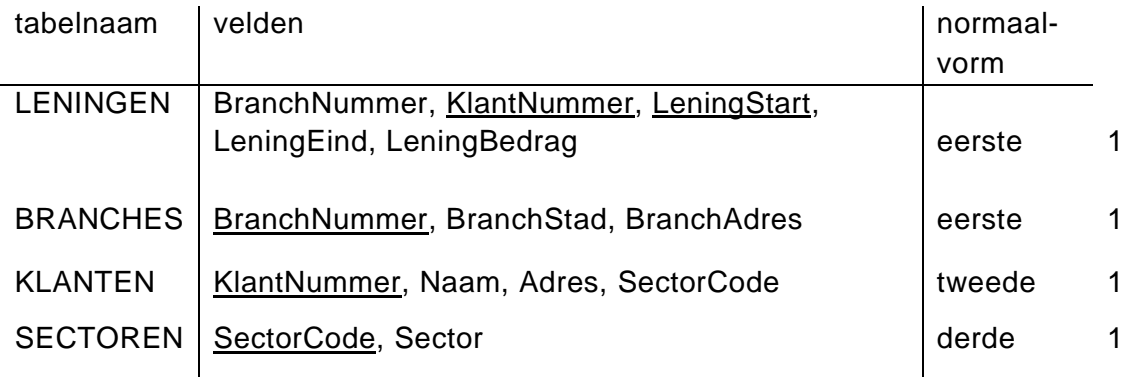

*Het punt alleen toekennen indien alle drie kolommen in de rij correct zijn ingevuld.*

Submoduul PRIJS\_PER\_PERSOON

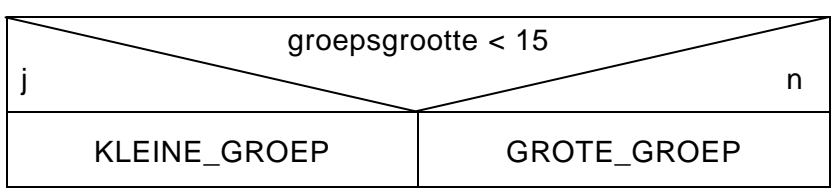

*De vraag groepsgrootte < 15 of groepsgrootte >= 15* 1 *Uitgangen ja en nee juist ingevuld* 1

#### **45 maximumscore 4**

Submoduul KLEINE\_GROEP

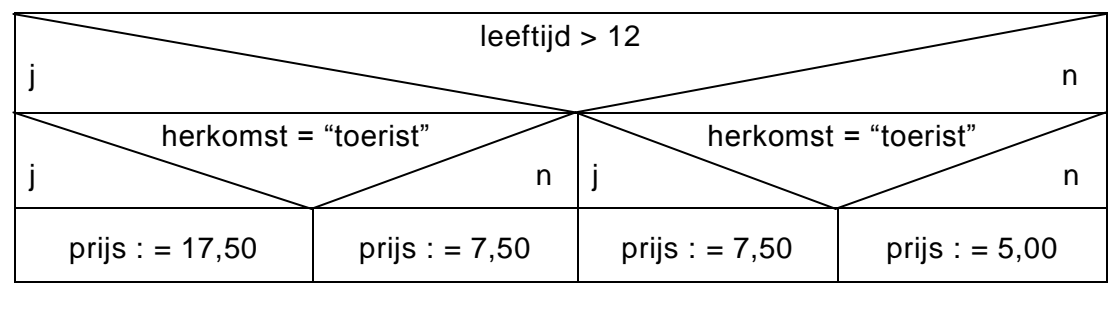

*De eerste vraag is: leeftijd > 12 of leeftijd <= 12 of herkomst = "toerist" of herkomst = "lokaal"* 1

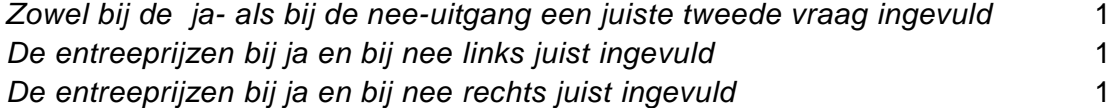

#### **46 maximumscore 2** Hoofdmoduul FACTUREREN

#### INIT

ZOLANG aantal <= groepsgrootte

LEES bezoekerherkomst

LEES bezoekerleeftijd

PRIJS\_PER\_PERSOON

totaal : = **totaal + prijs** 1

aantal : = **aantal + 1** 1

FACTUUR

#### **47 maximumscore 3**

Submoduul FACTUUR

SCHRIJF dag, datum

SCHRIJF "Naam:", groepsnaam

SCHRIJF "Aantal personen:", groepsgrootte

SCHRIJF "Totaal ANG", totaal

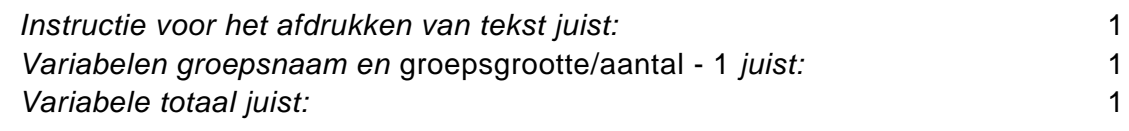